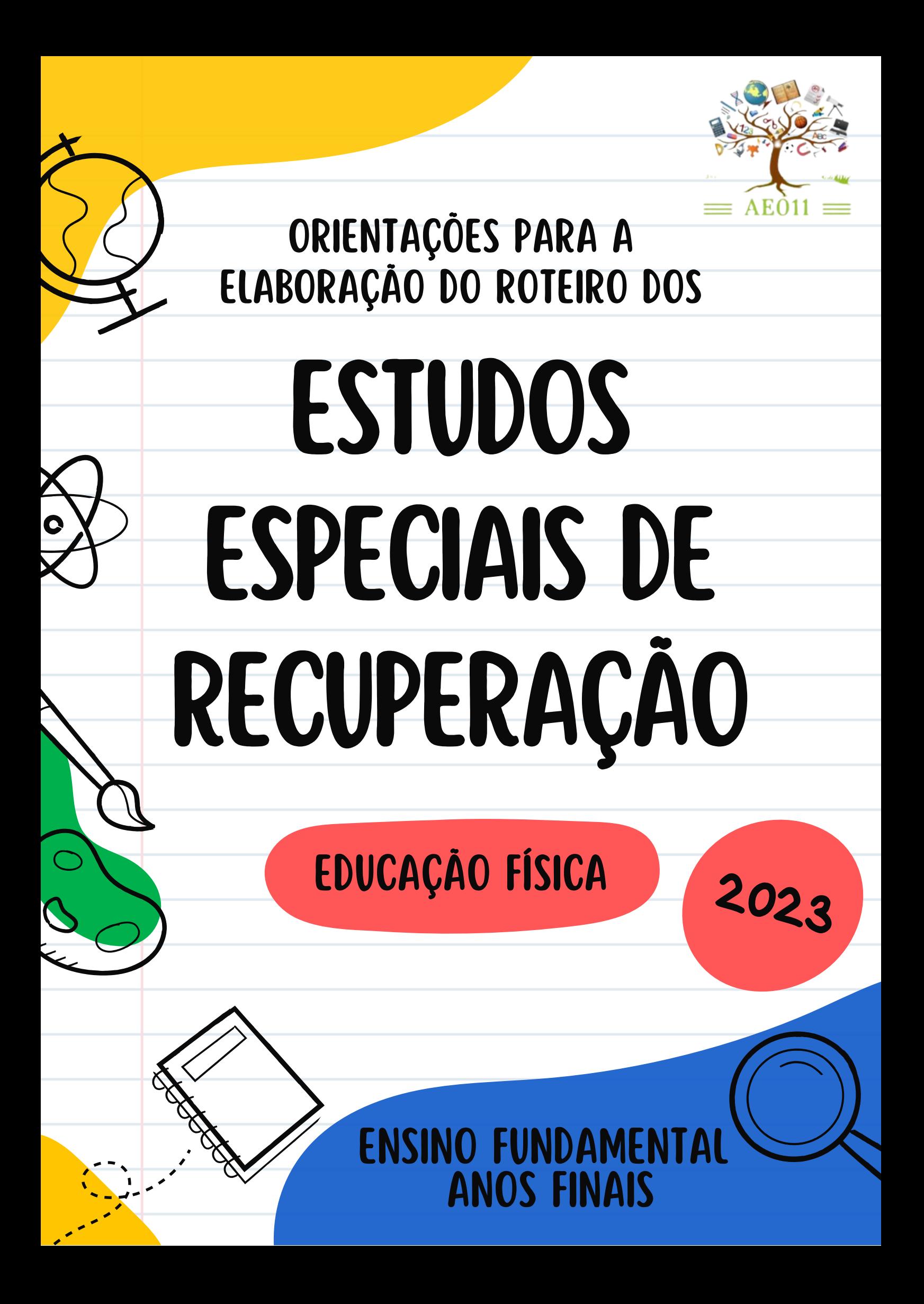

#### **GOVERNO DO ESTADO DO ESPÍRITO SANTO**

**Governador** JOSÉ RENATO CASAGRANDE **Secretário de Estado da Educação** VITOR AMORIM DE ANGELO **Subsecretária de Estado da Educação Básica e Profissional** ANDRÉA GUZZO PEREIRA **Assessora de Apoio Curricular e Educação Ambiental** ALEIDE CRISTINA DE CAMARGO

#### **Técnicos Educacionais**

**Arte** Claudia Botelho Marcos Valério Guimarães

**Biologia** Luciane da Silva Lima Vieira Vinicius Brito Lima

**Educação Física** Korine Cardoso Santana

**Filosofia** Aline Eduardo Machado

**Física** Carolina Martins de Siqueira Barbosa

**Geografia** Wanderley Lopes Sebastião

**História** João Evangelista de Sousa

**Língua Espanhola** Darlete Gomes Nascimento

**Língua Inglesa** Johan Wolfgang Honorato

**Língua Portuguesa** Fernanda Maia Lyrio

Maria Eduarda Scarpat

**Matemática** Gabriel Luiz Santos Kachel

Laiana Meneguelli

Wellington Rosa de Azevedo

**Química** Thaís Scardua Rangel Garcia

**Sociologia** Aldete Xavier

**Setembro 2023**

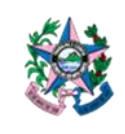

Subsecretaria de Educação Básica e Profissional Assessoria de Apoio Curricular e Educação Ambiental

#### **Caro(a) Professor(a),**

 $\overline{\phantom{a}}$ 

*.*

Com o objetivo de reduzir as desigualdades de aprendizagem e reconhecendo o percurso de aprendizagem de cada estudante capixaba, durante o ano letivo de 2023, a Secretaria de Estado da Educação, por meio da Assessoria de Apoio Curricular e Educação Ambiental (AE11), elaborou as **Orientações para a Elaboração do Roteiro dos Estudos Especiais de Recuperação (EER)<sup>1</sup>** e, mais uma vez, disponibiliza esse material para consulta no *site*: <https://curriculo.sedu.es.gov.br/curriculo/> .

Conforme previsto no Calendário Escolar 2023 e nas Diretrizes Pedagógicas 2023, nos dias 31/08 e 01/09/2023 serão realizados, respectivamente, o Conselho de Classe do 2º trimestre e a Jornada de Planejamento Pedagógico - JPP e, no período de 04 a 12/09/2023, a Recuperação Trimestral. Considerando o último trimestre letivo, orientamos a rede realizar as análises, as reflexões e os planejamentos necessários desses tempos/espaços para assegurar o direito à aprendizagem, à permanência e ao sucesso escolar de todos os estudantes da rede pública estadual. Dessa forma, a partir dos resultados das avaliações formativas realizadas ao longo dos 1º e 2º trimestres, da Avaliação Diagnóstica - 2ª Edição e da Avaliação de Monitoramento da Aprendizagem – AMA (5º ano/9º ano/3ª série), criamos este material com **foco na recomposição das aprendizagens dos estudantes da rede estadual de ensino.**

Vale destacar que o presente documento não substitui o Currículo nem as atividades criadas e previstas pelos docentes para os Estudos Especiais de Recuperação, mas, sim**, configura-se como um instrumento de orientação e de proposta de intervenção**, viabilizando o trabalho de ampliação e de aprofundamento das discussões pertinentes ao novo Currículo do Espírito Santo, bem como às matrizes de avaliações externas e ao trabalho desenvolvido por áreas de conhecimento, **favorecendo, assim, o nivelamento de Habilidades Estruturantes ainda não consolidadas no 1º e no 2º trimestres letivos**.

Assim, buscamos, ao longo de nossas **Orientações para a Elaboração do Roteiro dos Estudos Especiais de Recuperação (EER)**, compreendermos nosso documento como orientador, no sentido de oferecermos aos professores um alinhamento curricular e sugestões de propostas de ações de intervenção, com vistas a ajudar na diversificação dos instrumentos avaliativos adotados pelo docente e na substituição do instrumento avaliativo, quando mais da metade da turma apresentar resultado insatisfatório.

<sup>1</sup> *Conforme previsto no artigo 31 da Portaria nº 168-R/2020, a regulamentação dos Estudos Especiais de Recuperação (EER) encontra-se disponível por meio do link: <https://bit.ly/3OHvfyg>*

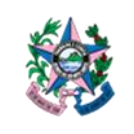

Subsecretaria de Educação Básica e Profissional Assessoria de Apoio Curricular e Educação Ambiental

Valendo-se como ferramenta de gestão da aprendizagem para a equipe pedagógica das escolas, as **Orientações para a Elaboração do Roteiro dos Estudos Especiais de Recuperação (EER)** procuram, também, nortear caminhos destinados aos Itinerários Formativos, a partir do diálogo entre os Aprofundamentos das Áreas de Conhecimento e/ou Aprofundamentos entre Áreas de Conhecimento.

Para entendermos a proposta aqui pensada, é imprescindível que saibamos que este documento está estruturado em uma tabela, organizada da seguinte forma:

#### **Orientações para a Elaboração do Roteiro dos Estudos Especiais de Recuperação (EER)**

**Cabeçalho:** contendo título da proposta, componente representado pelo alinhamento, etapa escolar a que se destina este material, além do ano/série do documento.

**Seção única:** quatro colunas onde estão descritos os *Campos de Atuação Social*, as *Habilidades Estruturantes* para aquela etapa escolar (habilidades essenciais que todos os estudantes devem desenvolver ao longo das modalidades da Educação Básica), os *Objetos de Conhecimento* referentes ao ano/à série, bem como as *Orientações Pedagógicas*, nas quais são descritas sugestões metodológicas de trabalho com as habilidades estruturantes elencadas no documento.

Por fim, agradecemos pelo compromisso tanto em relação à oportunidade de aprendizagem significativa e de qualidade oferecida ao estudante quanto ao seu papel de referência institucional nas ações de realinhamento curricular. É fundamental que haja orientação e acompanhamento durante todo o processo avaliativo.

**Desejamos a todos uma excelente experiência de trabalho!**

**Equipe da Assessoria de Apoio Curricular e Educação Ambiental (AE11).**

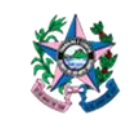

Subsecretaria de Educação Básica e Profissional

Assessoria de Apoio Curricular e Educação Ambiental

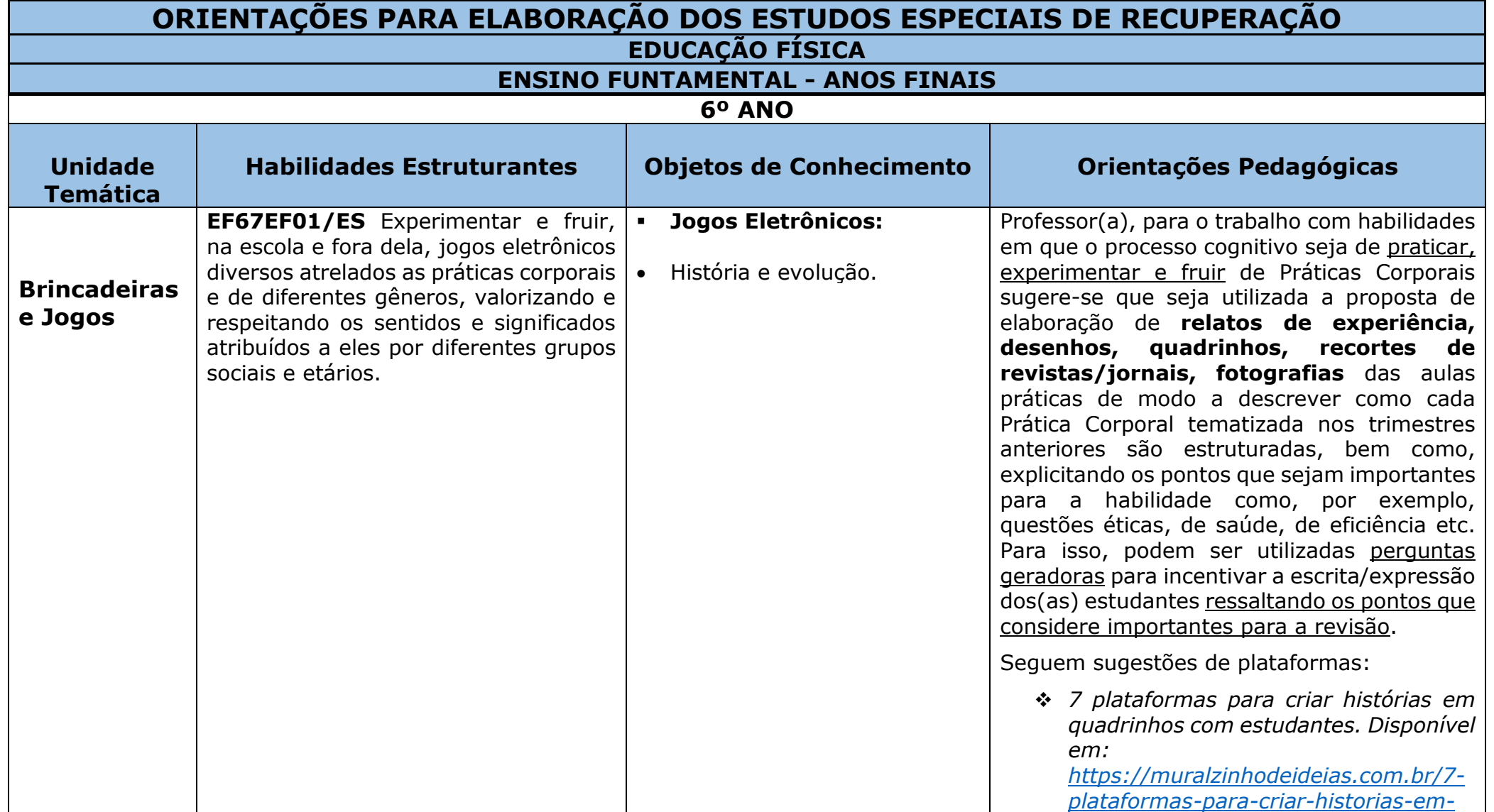

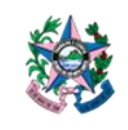

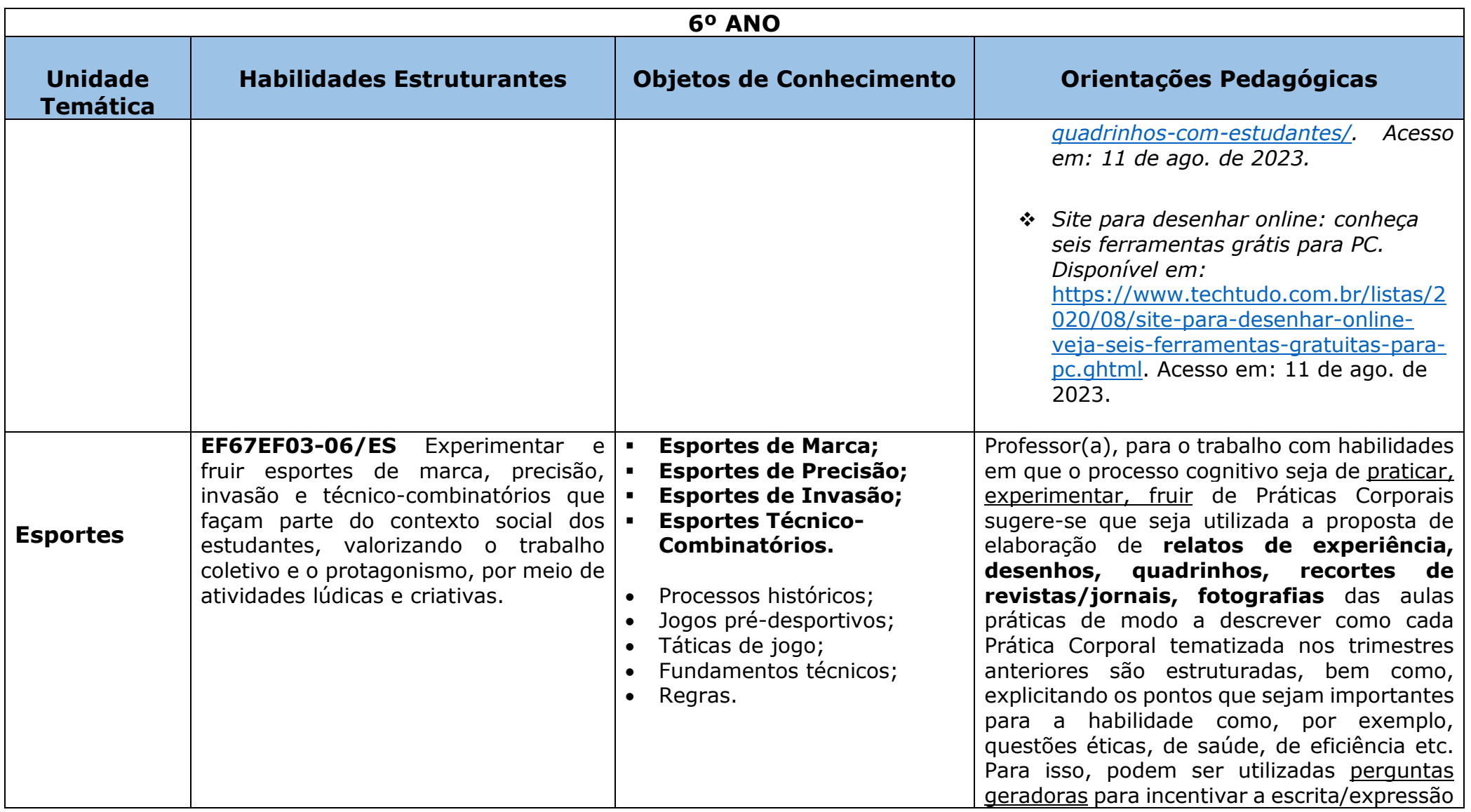

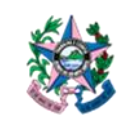

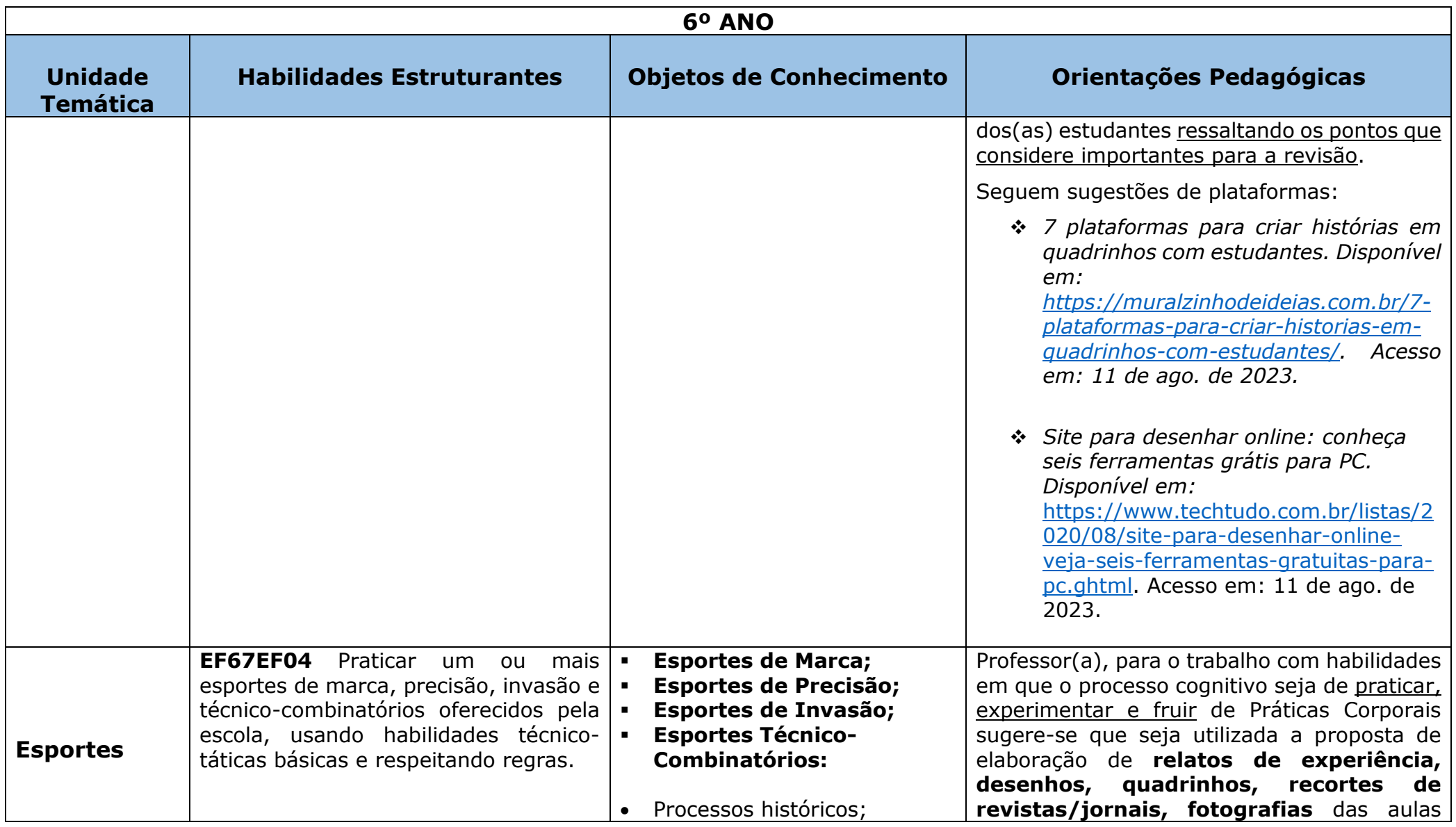

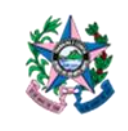

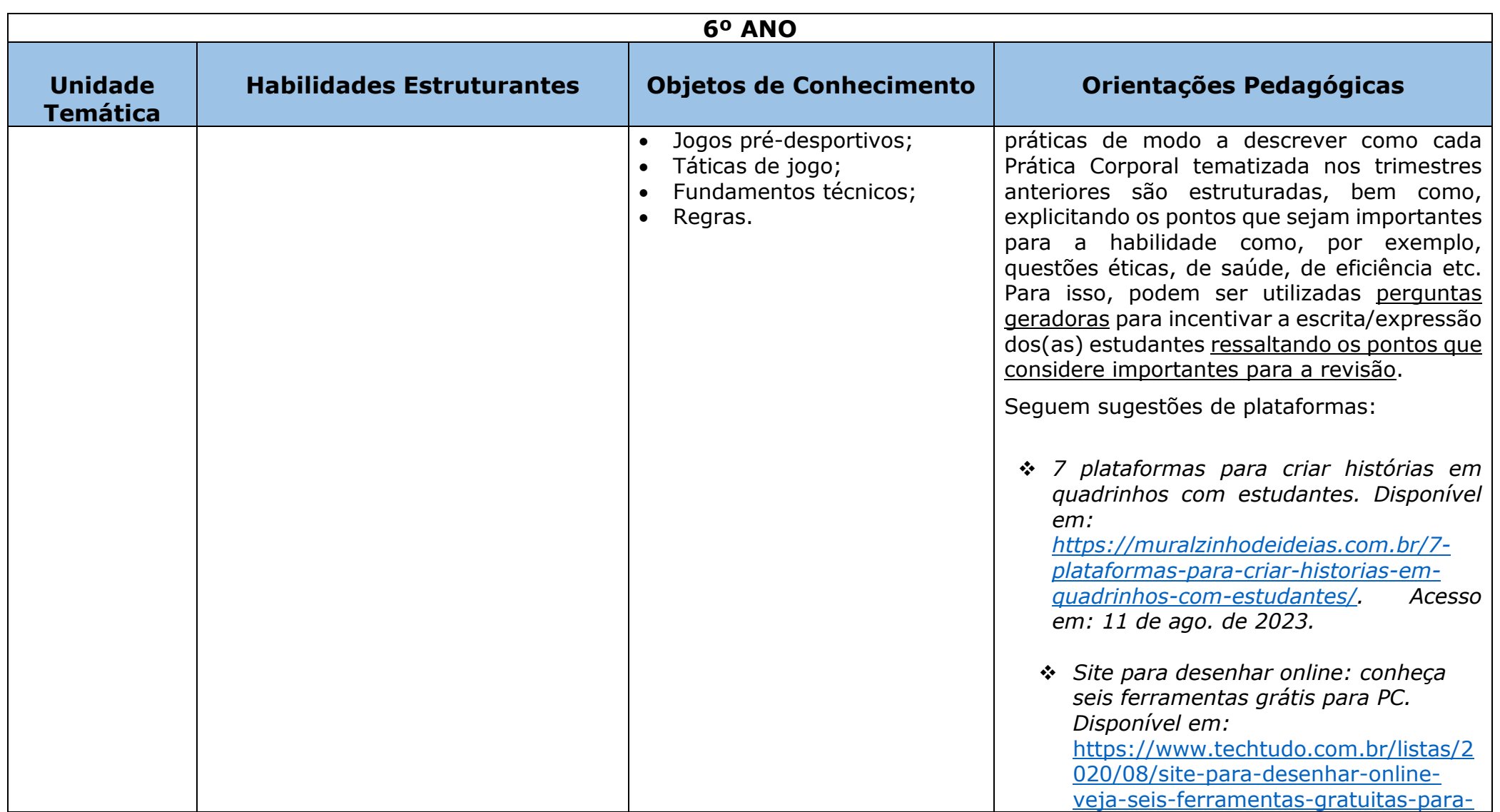

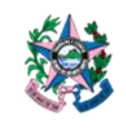

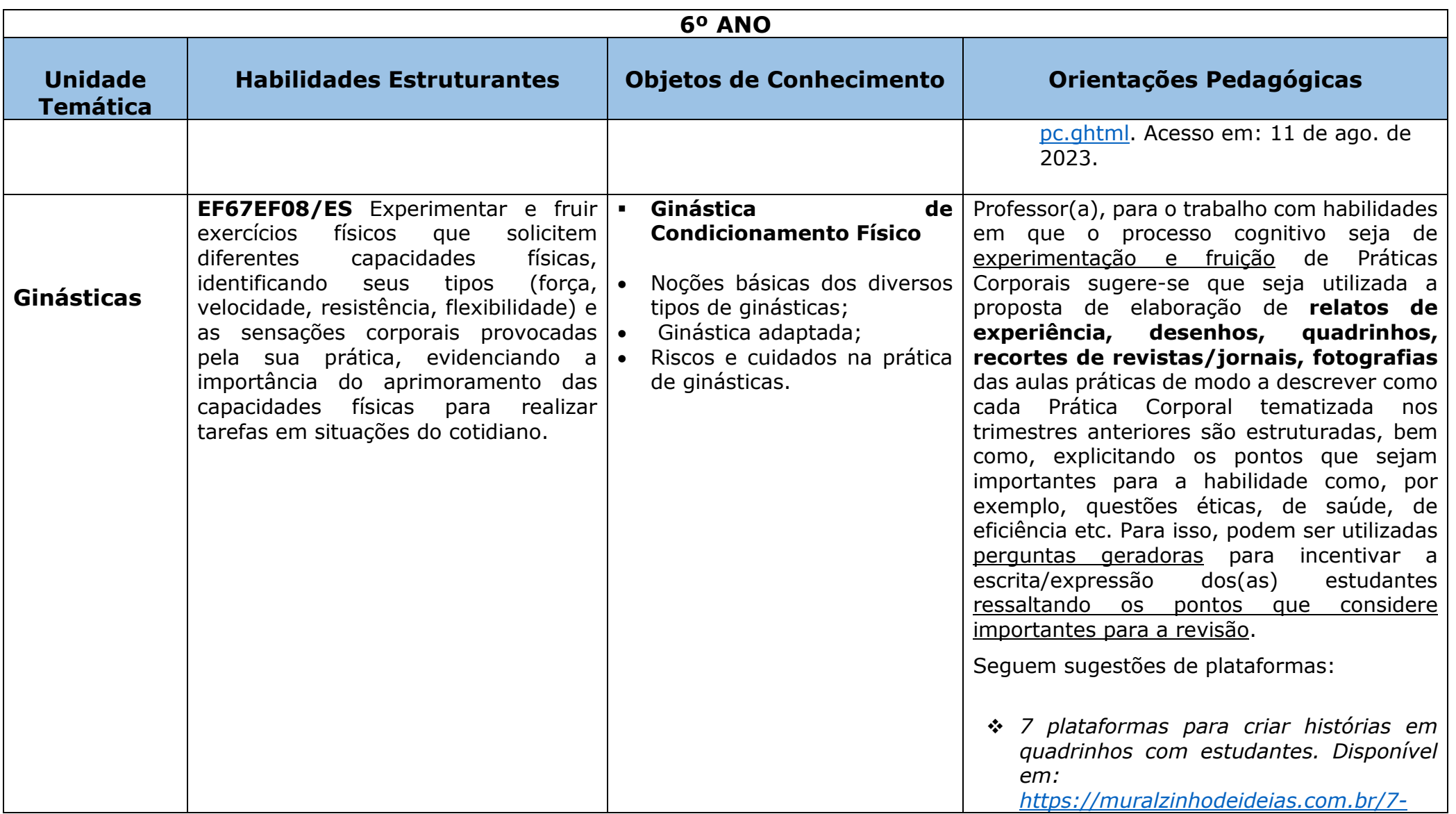

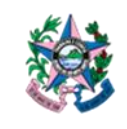

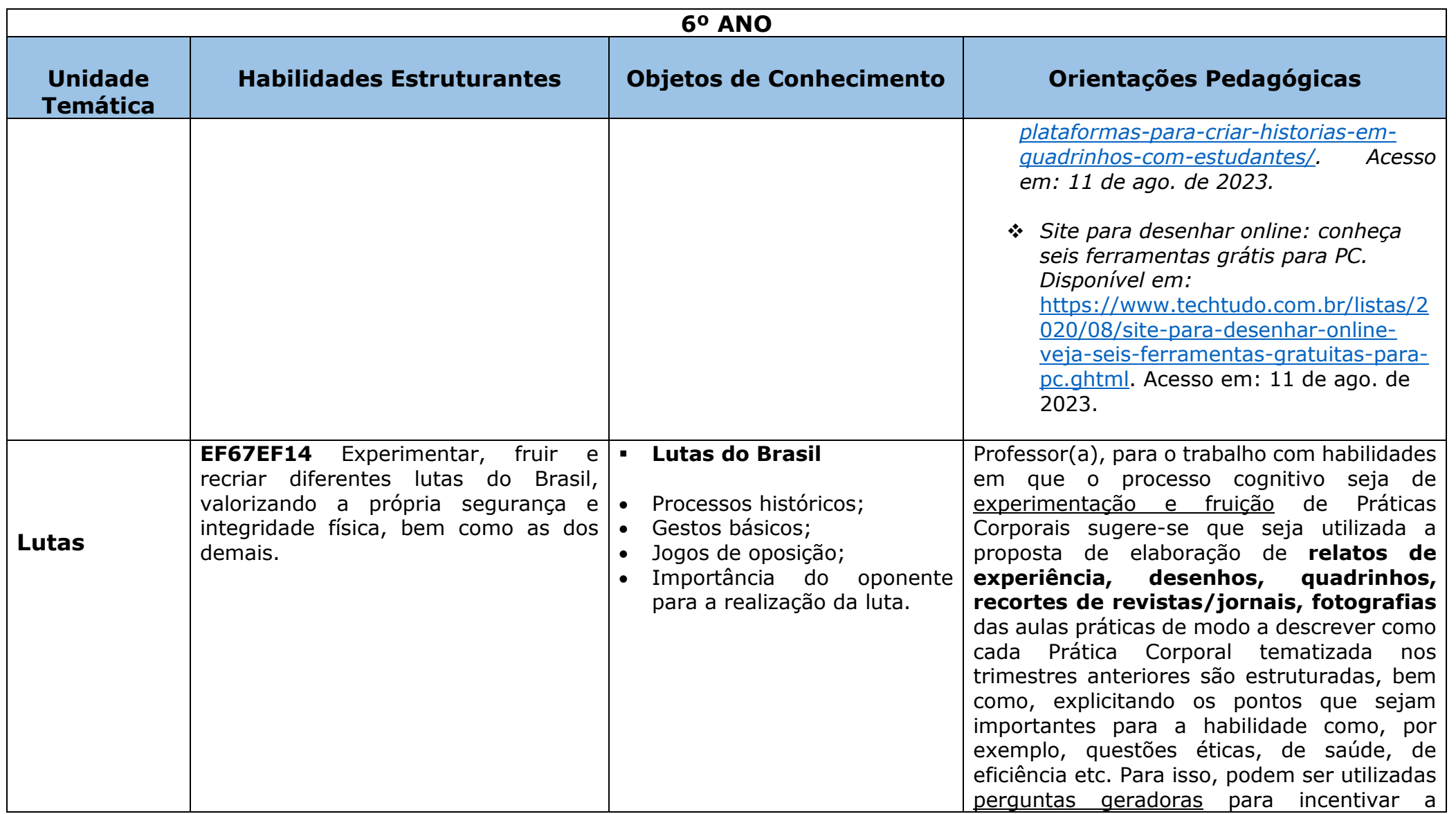

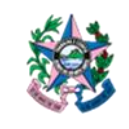

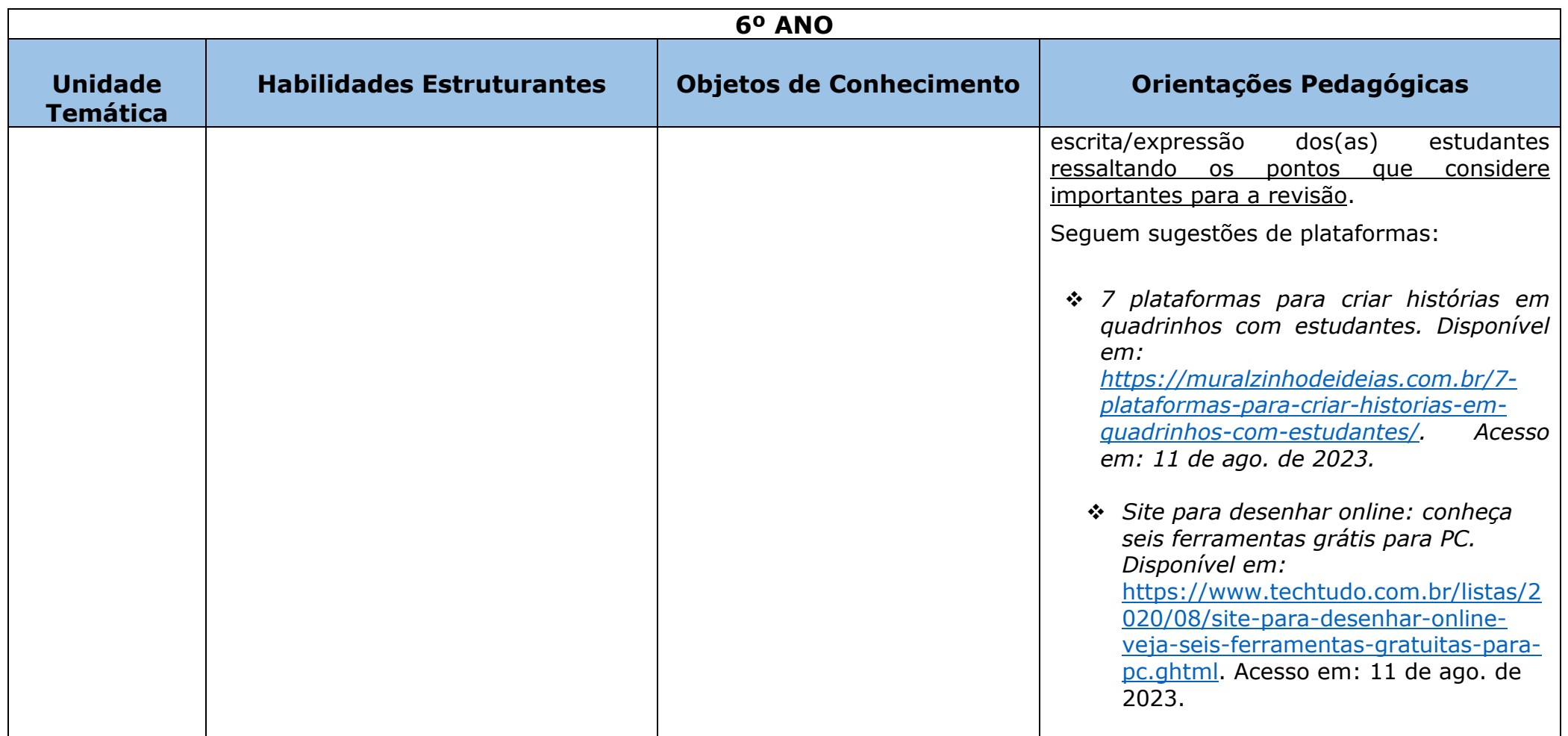

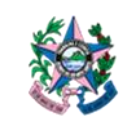

Subsecretaria de Educação Básica e Profissional

Assessoria de Apoio Curricular e Educação Ambiental

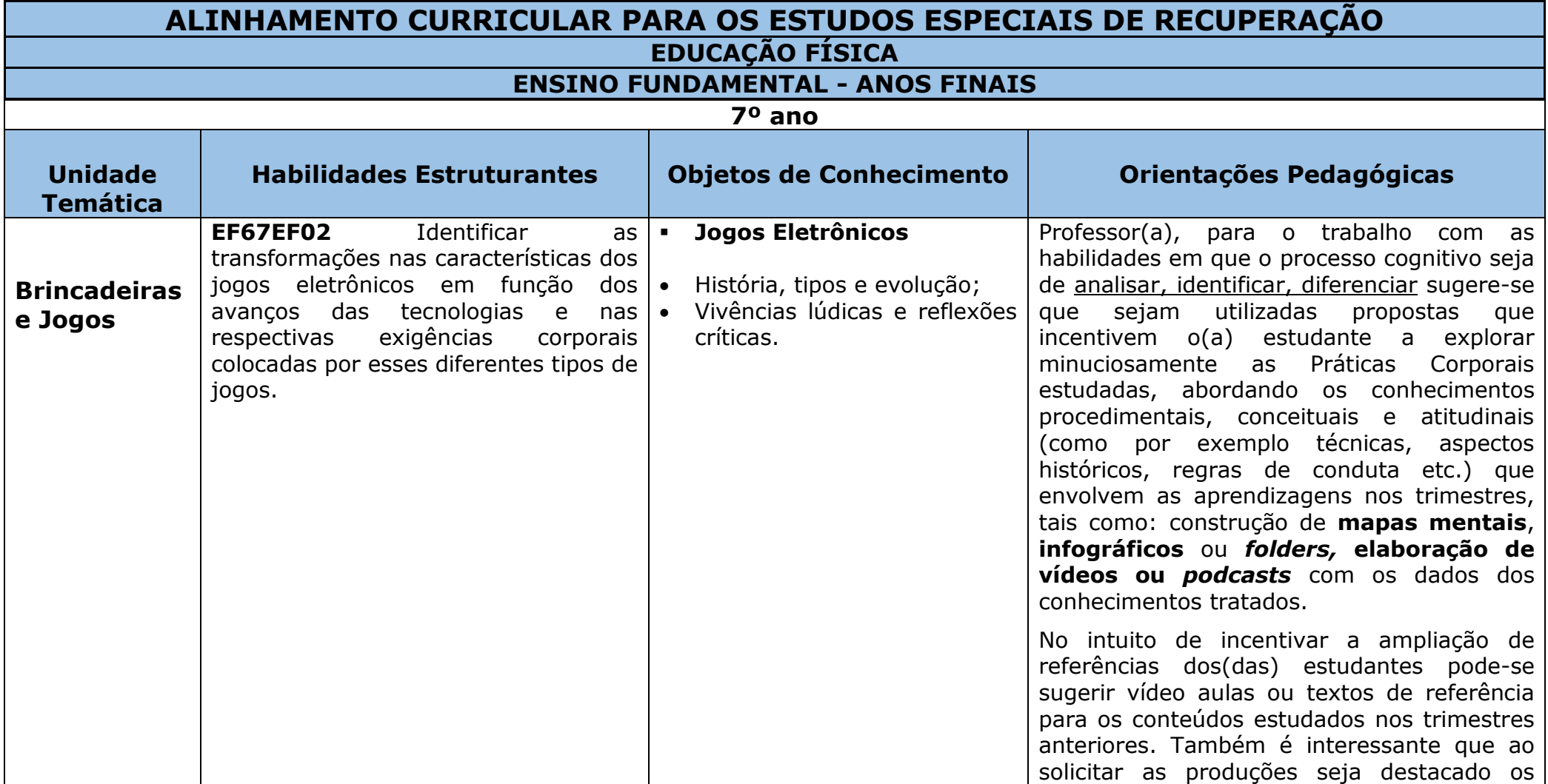

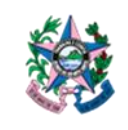

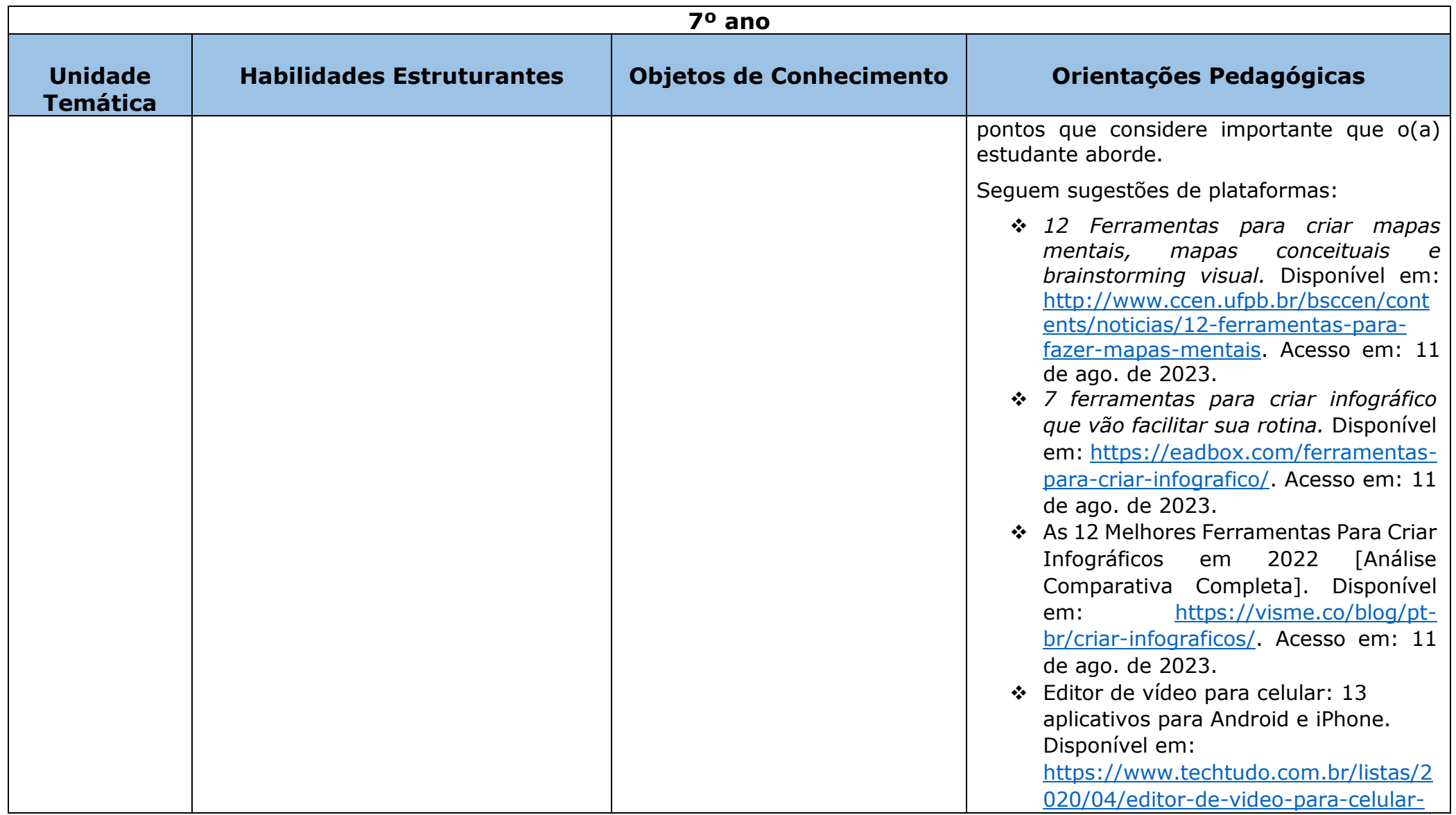

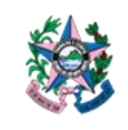

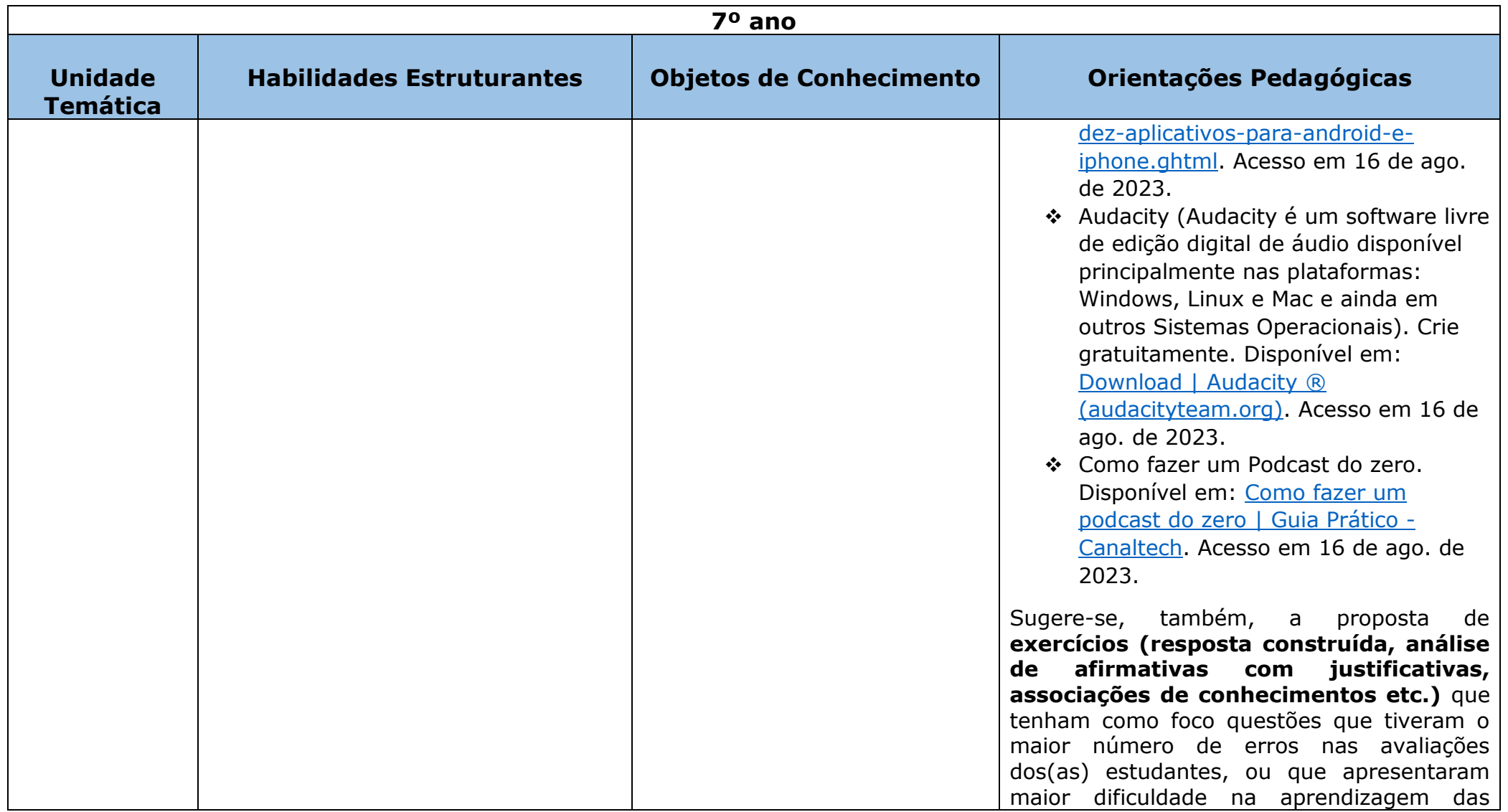

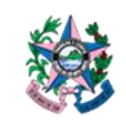

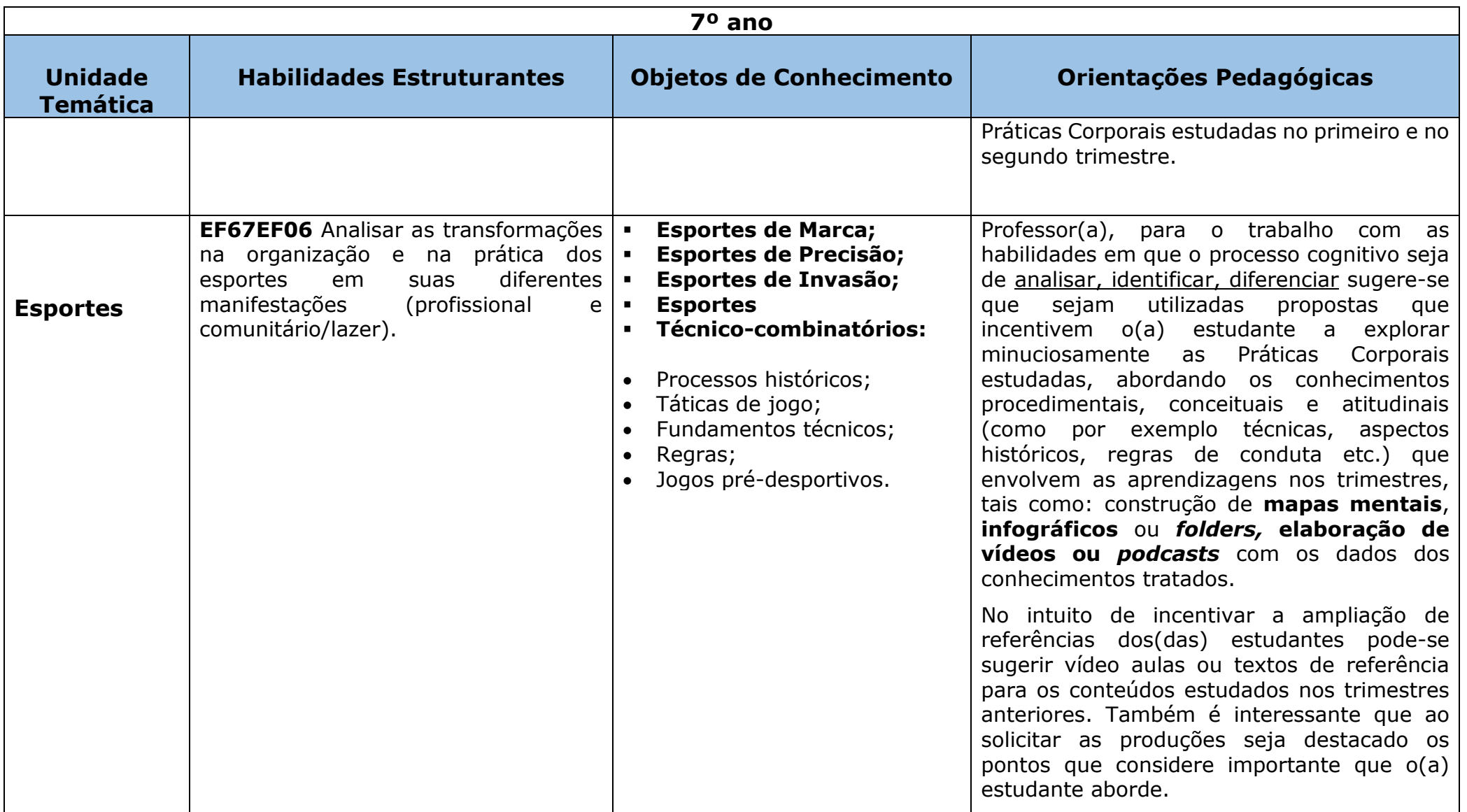

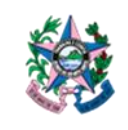

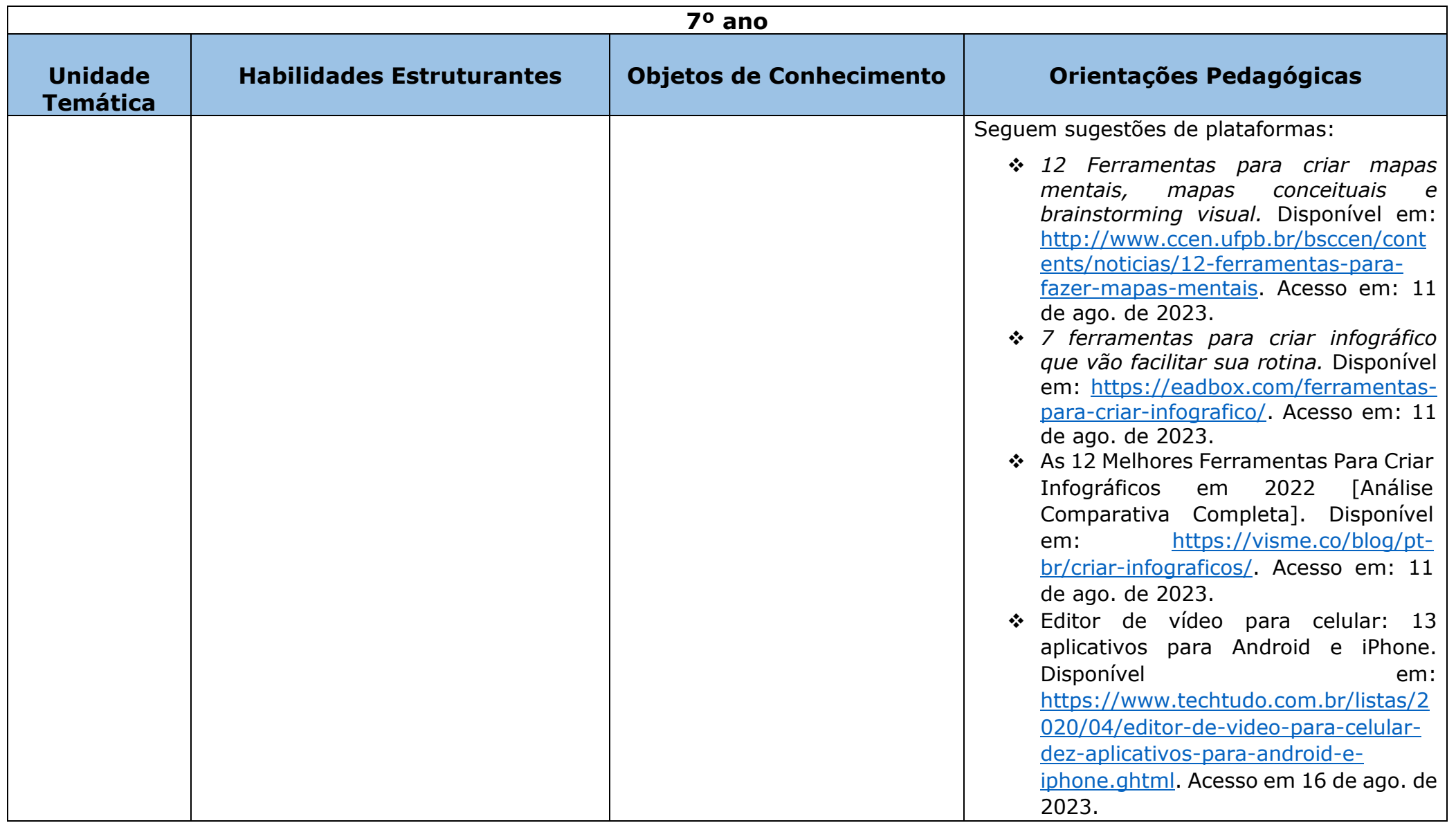

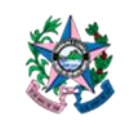

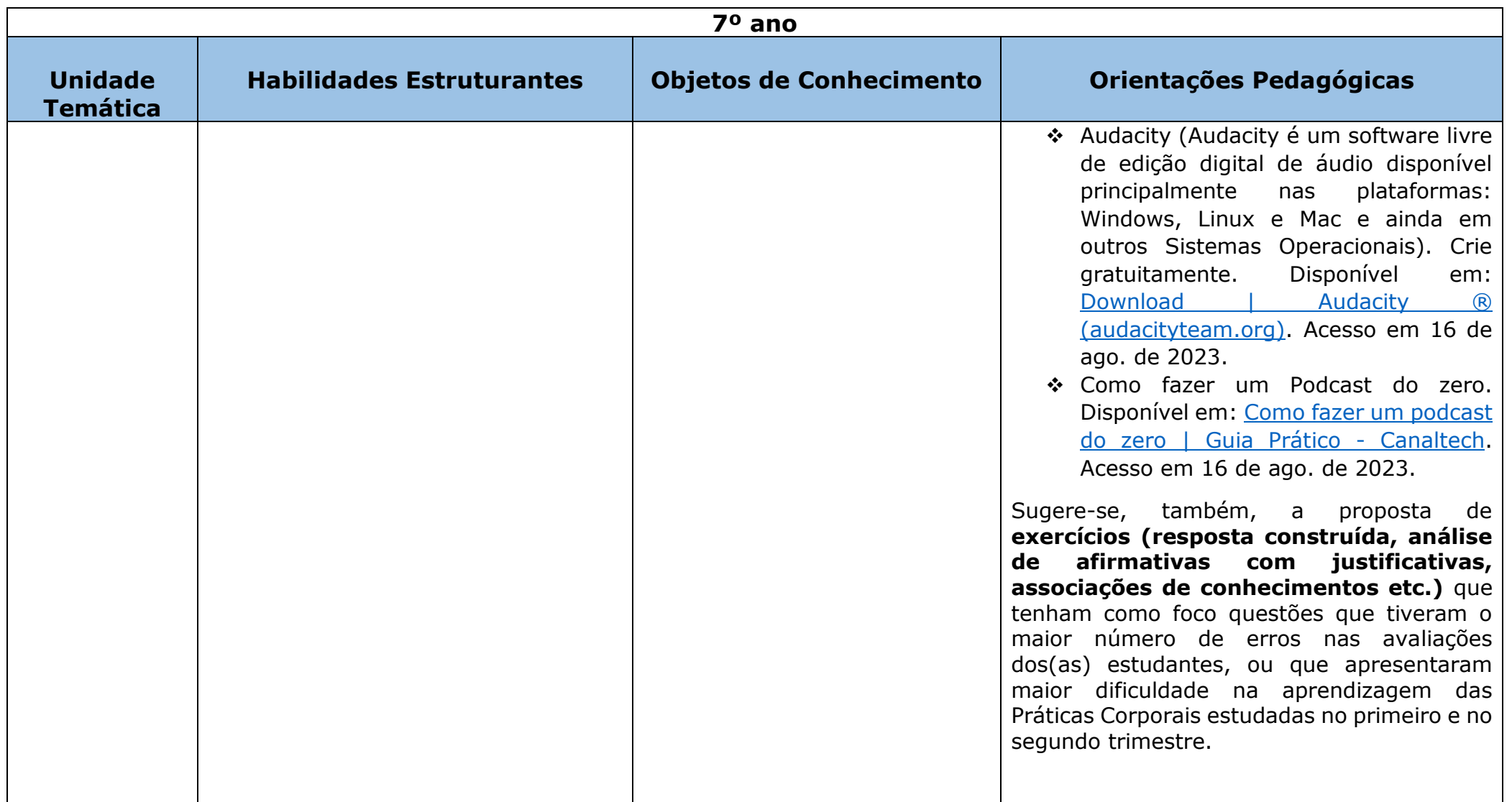

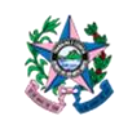

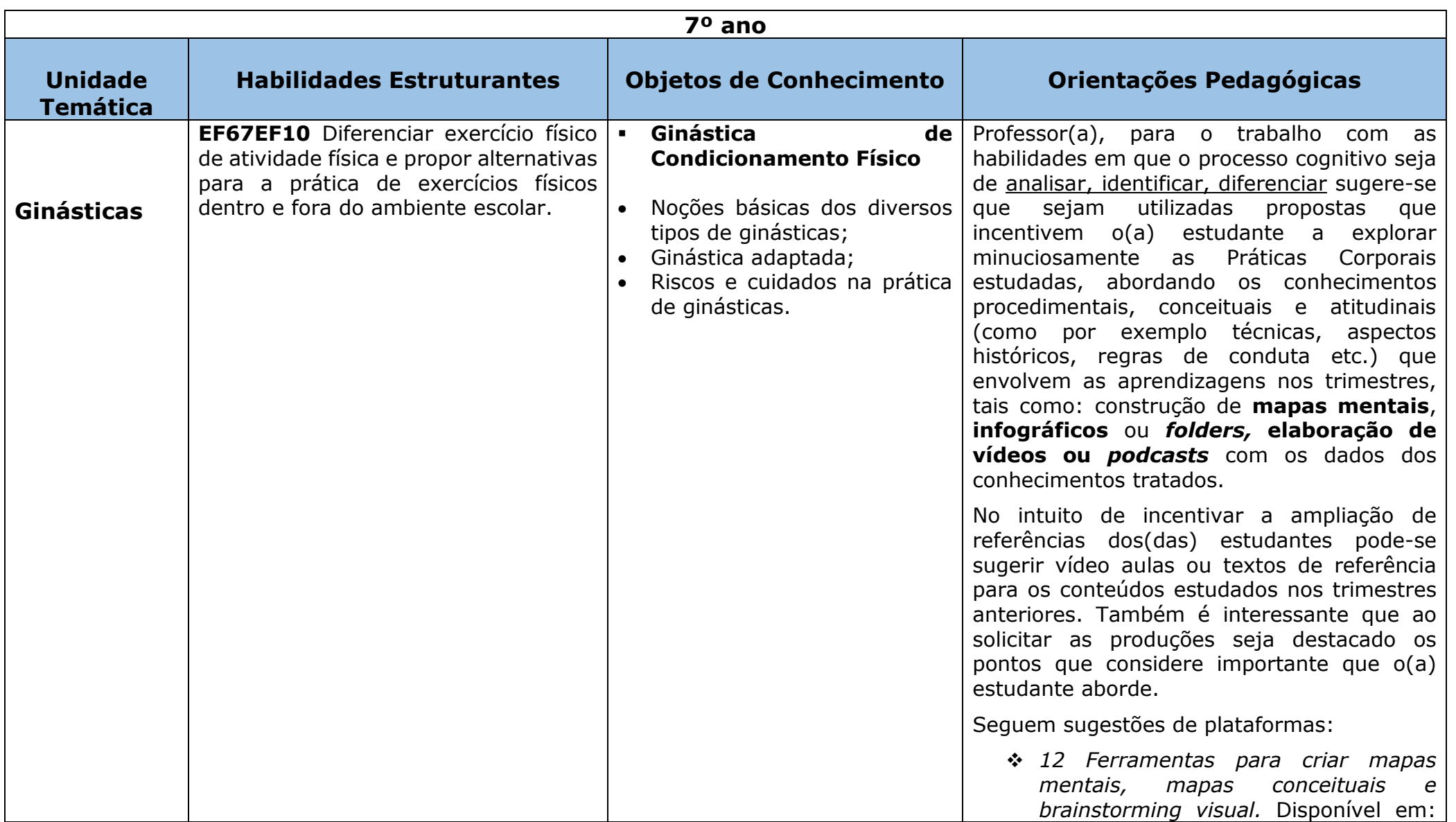

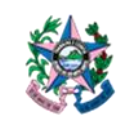

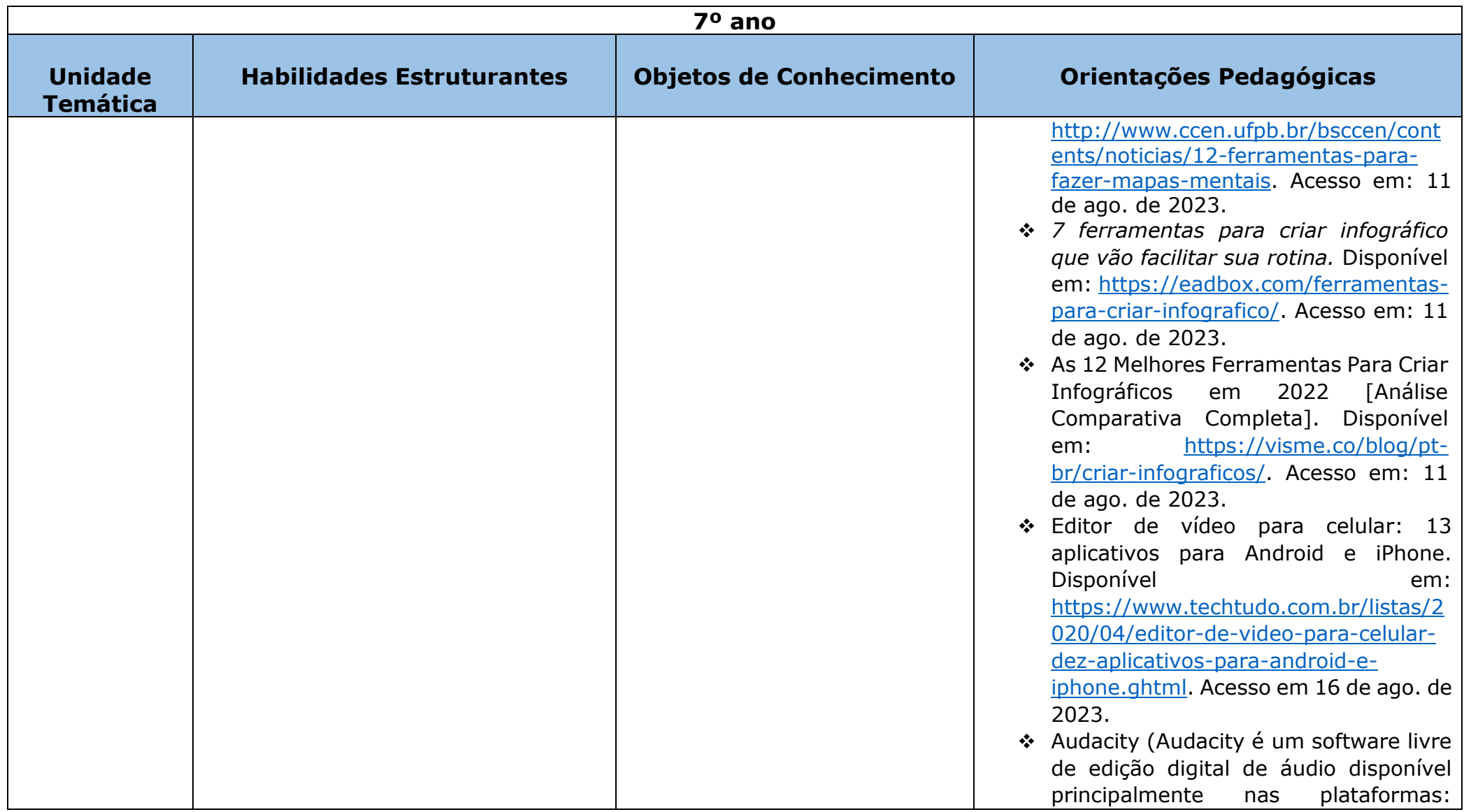

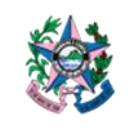

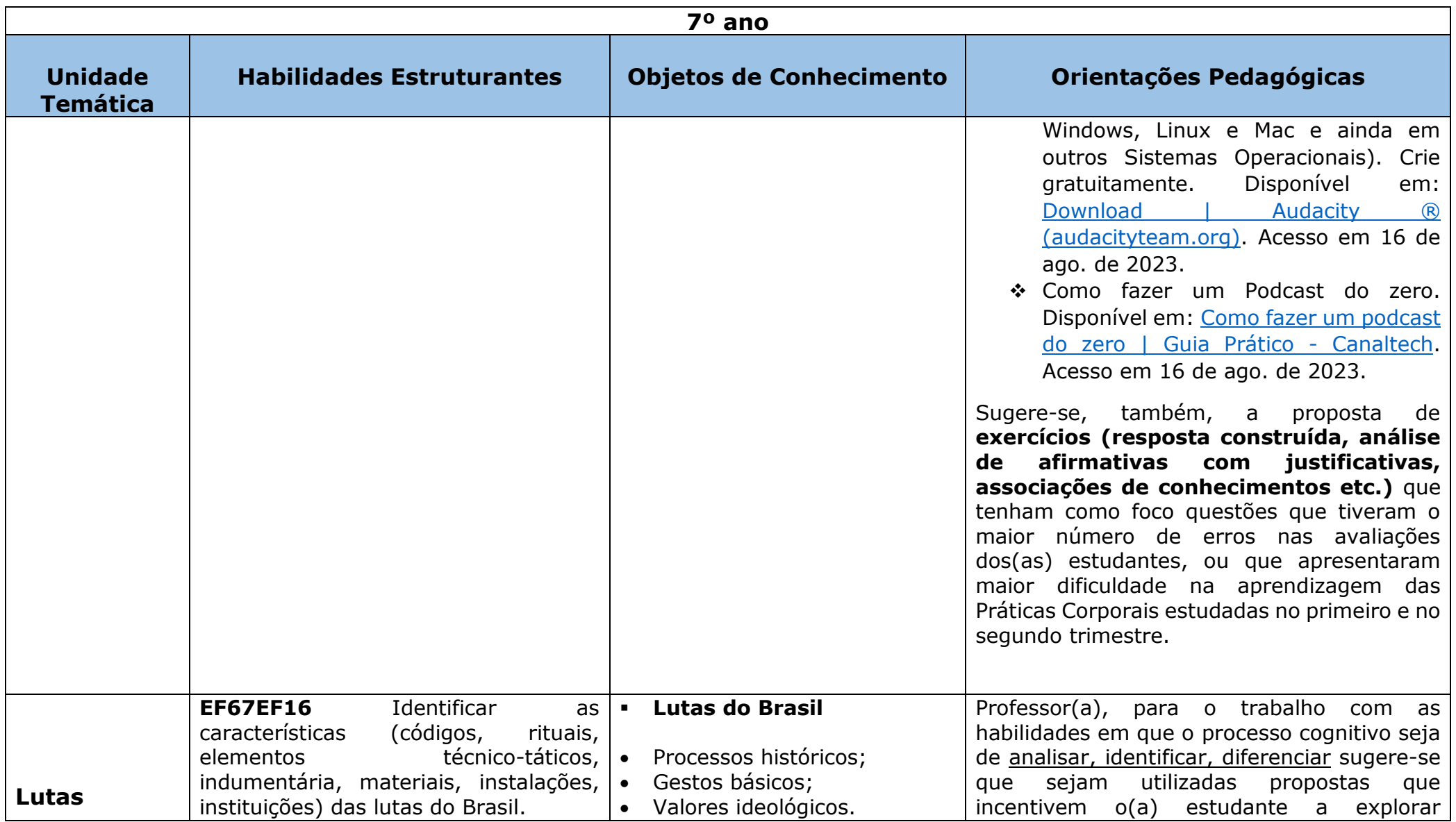

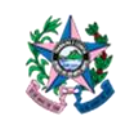

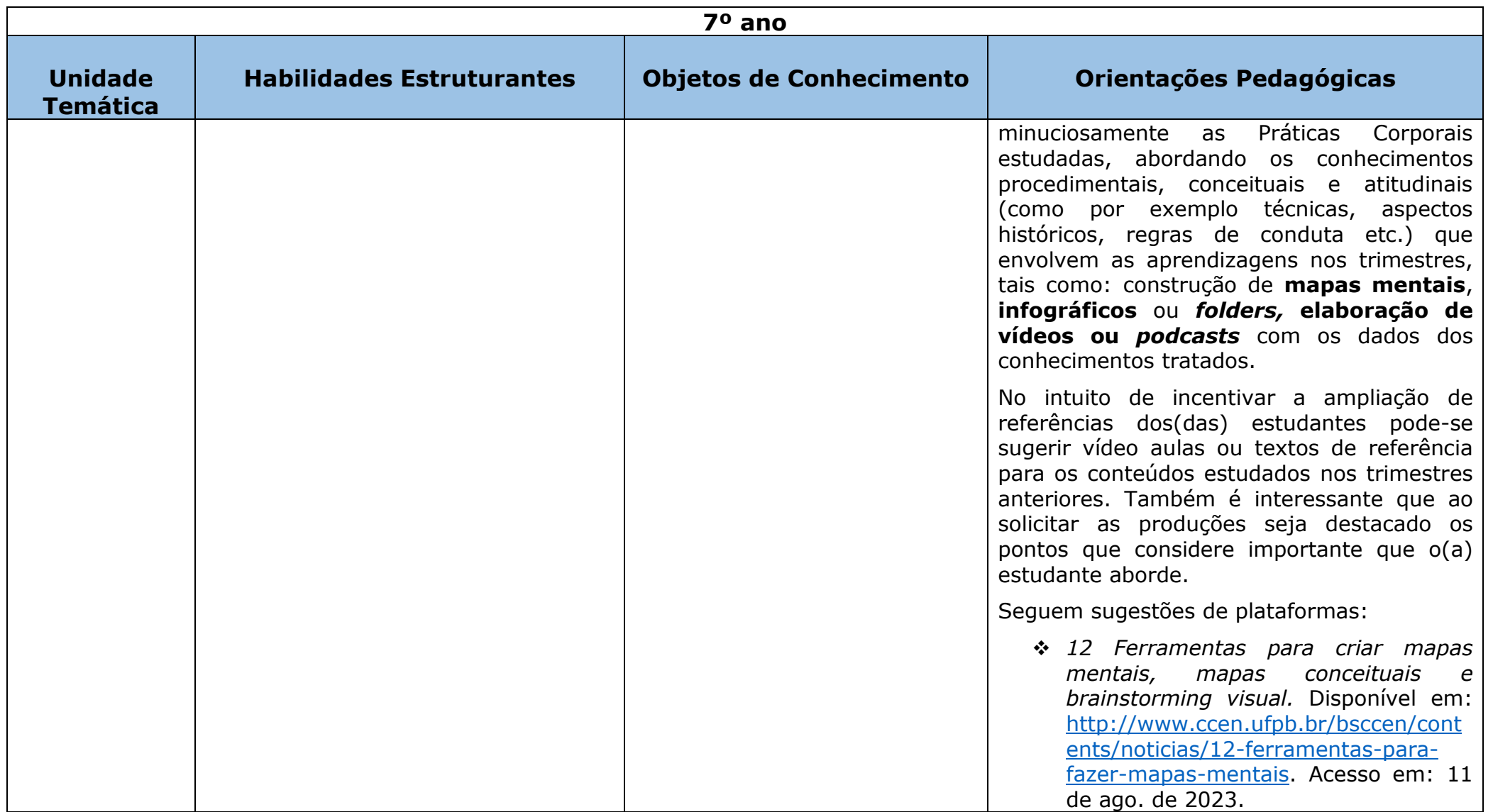

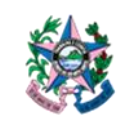

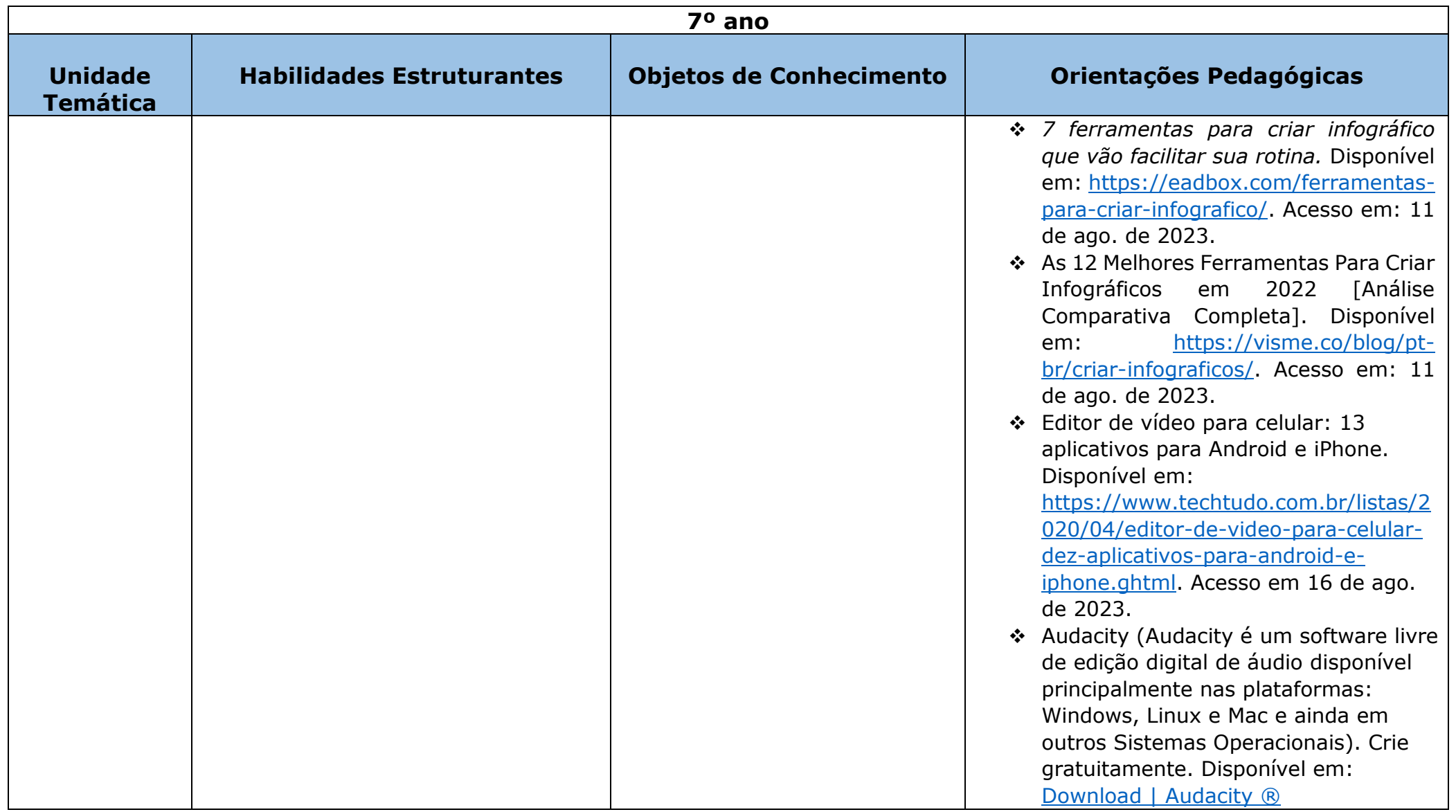

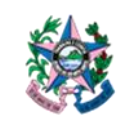

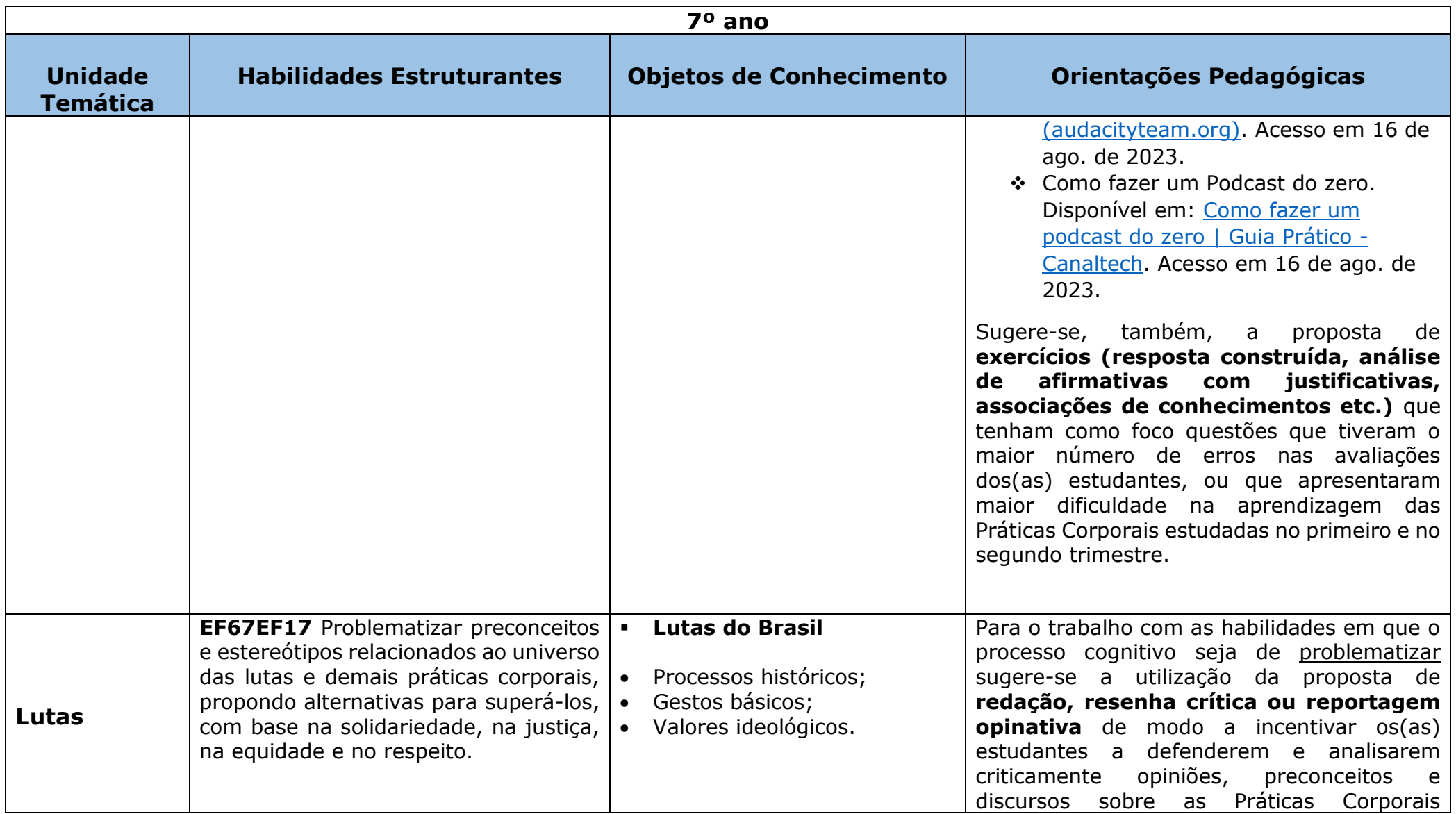

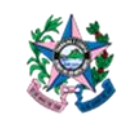

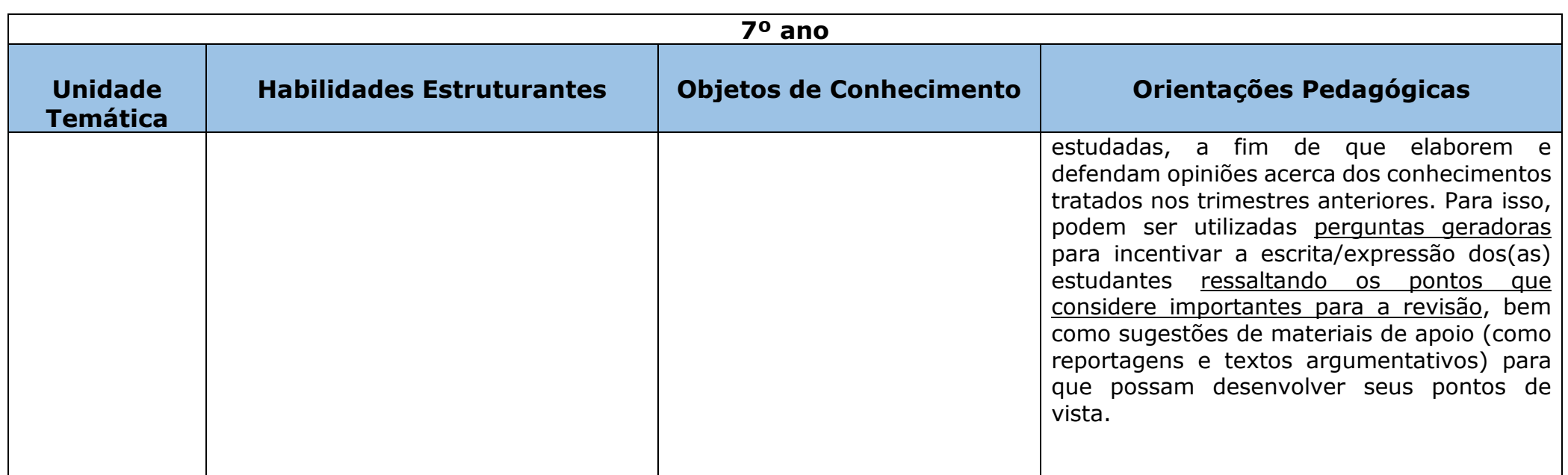

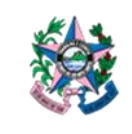

Subsecretaria de Educação Básica e Profissional

Assessoria de Apoio Curricular e Educação Ambiental

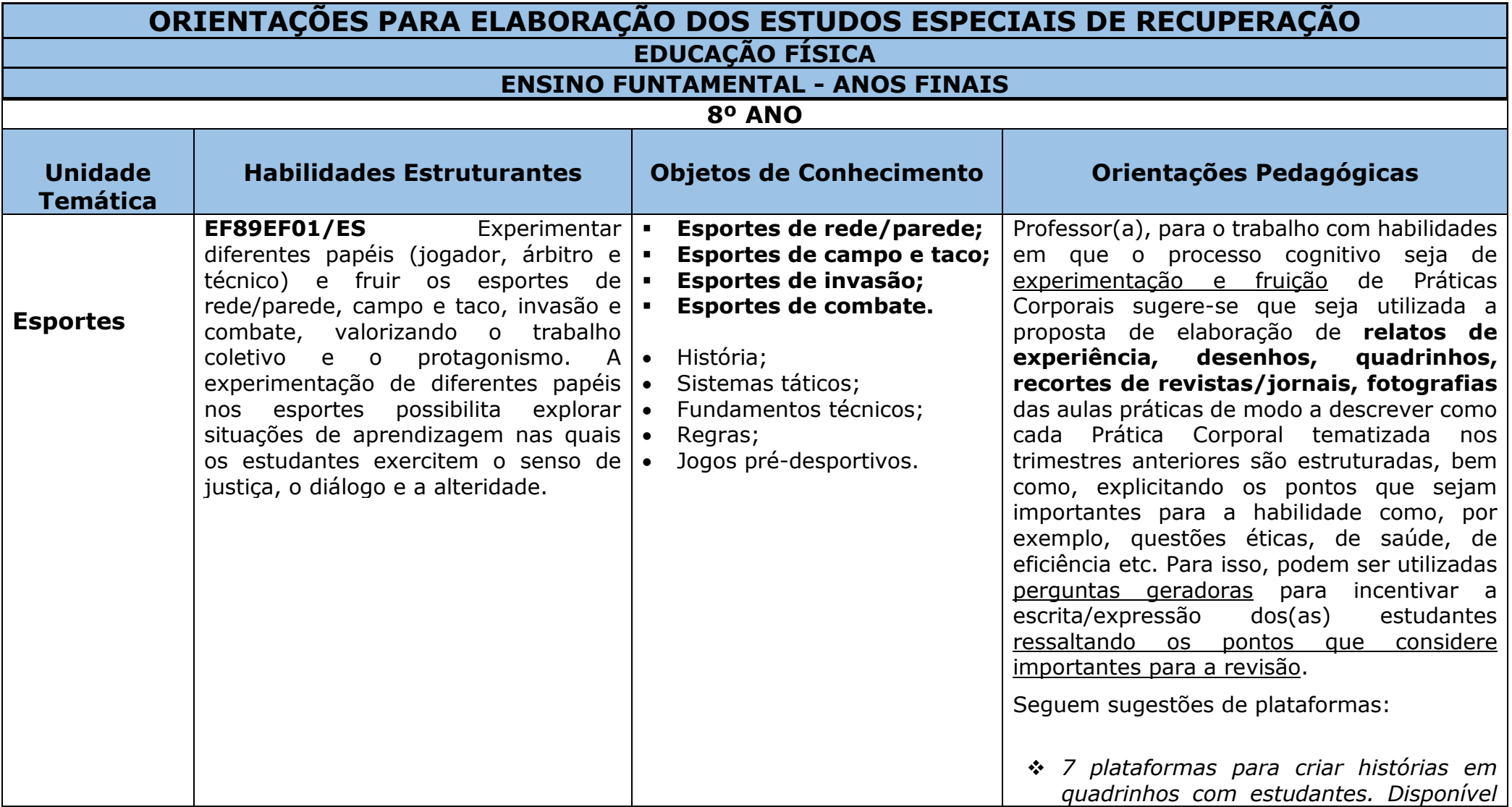

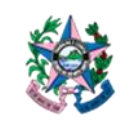

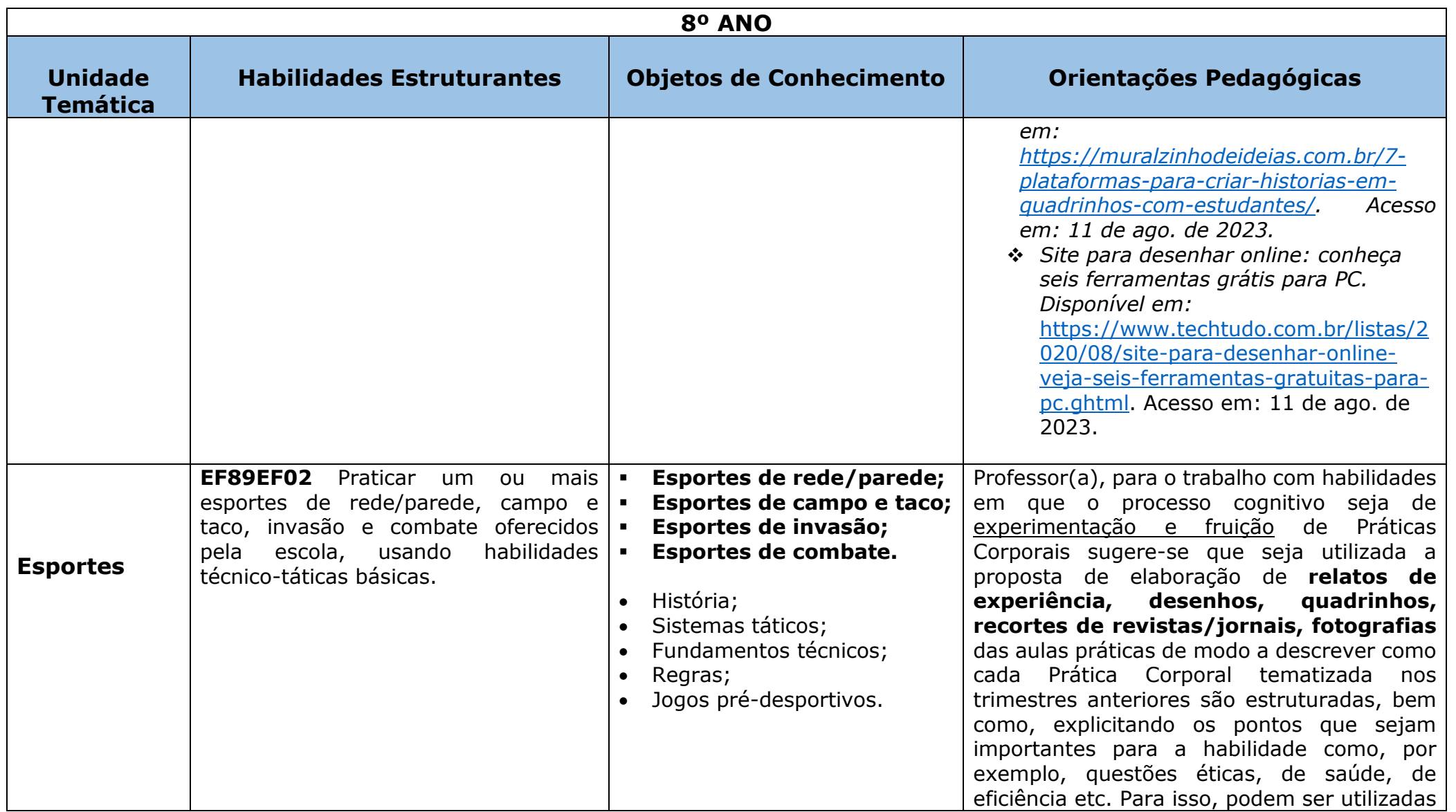

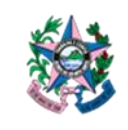

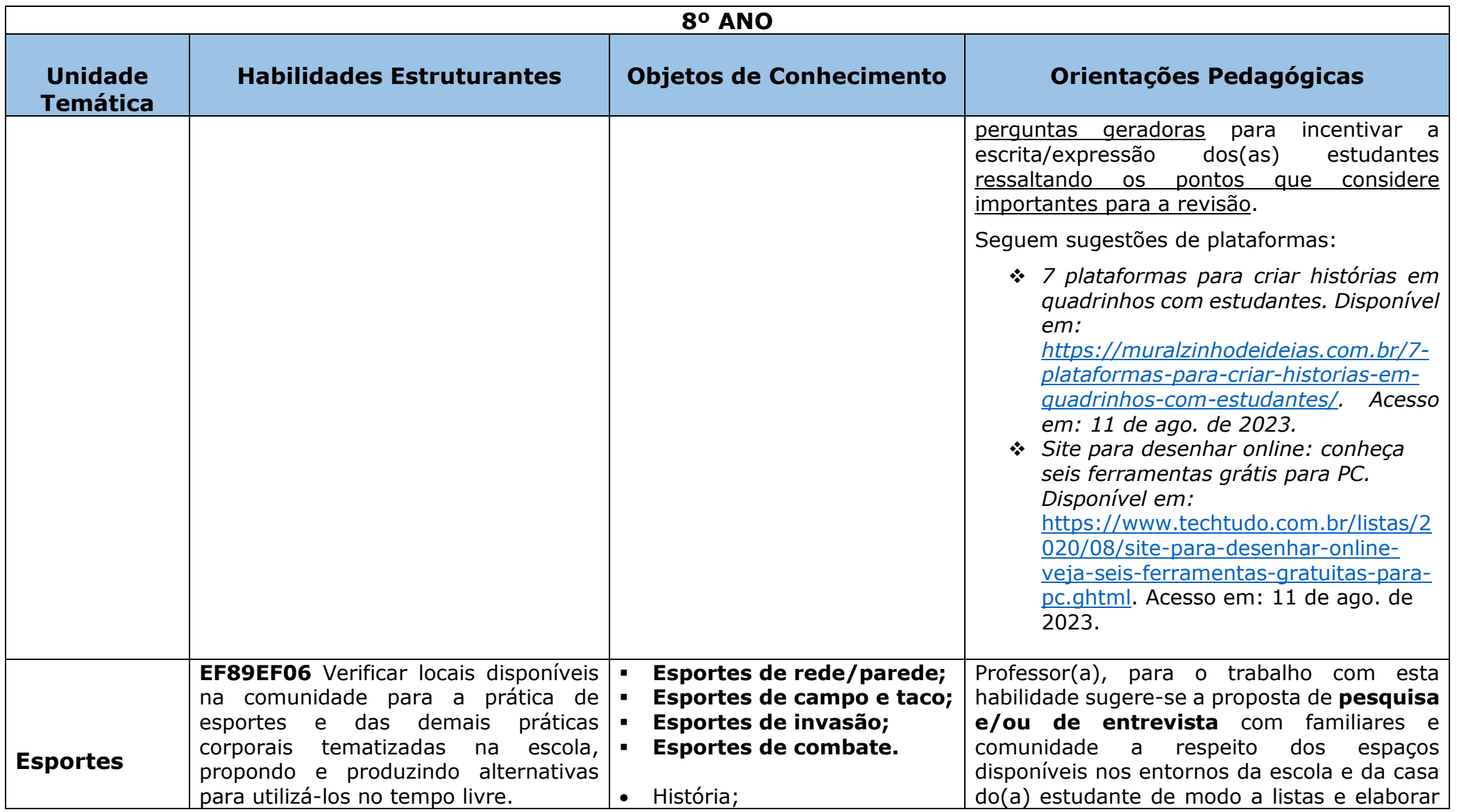

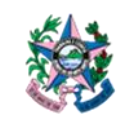

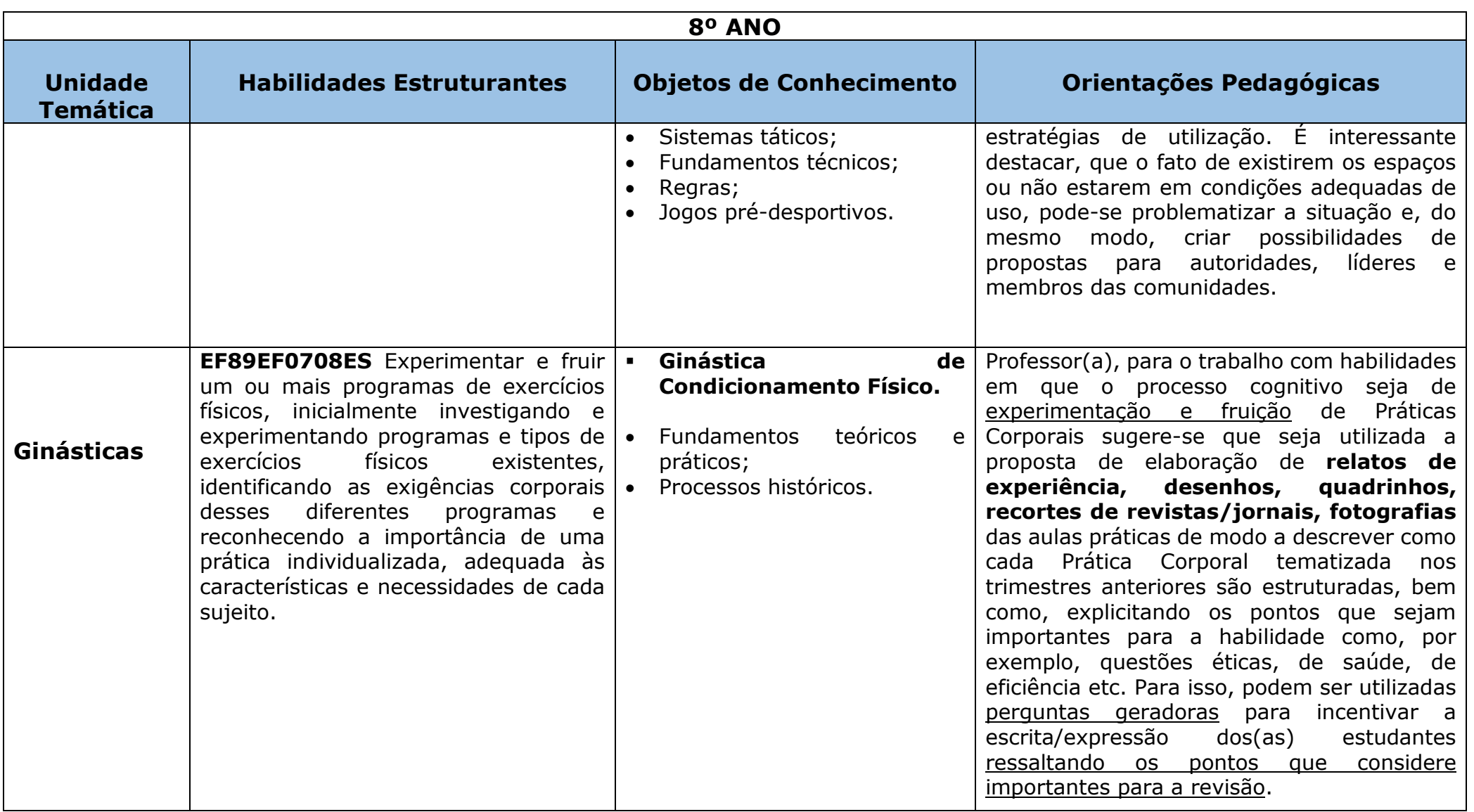

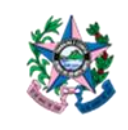

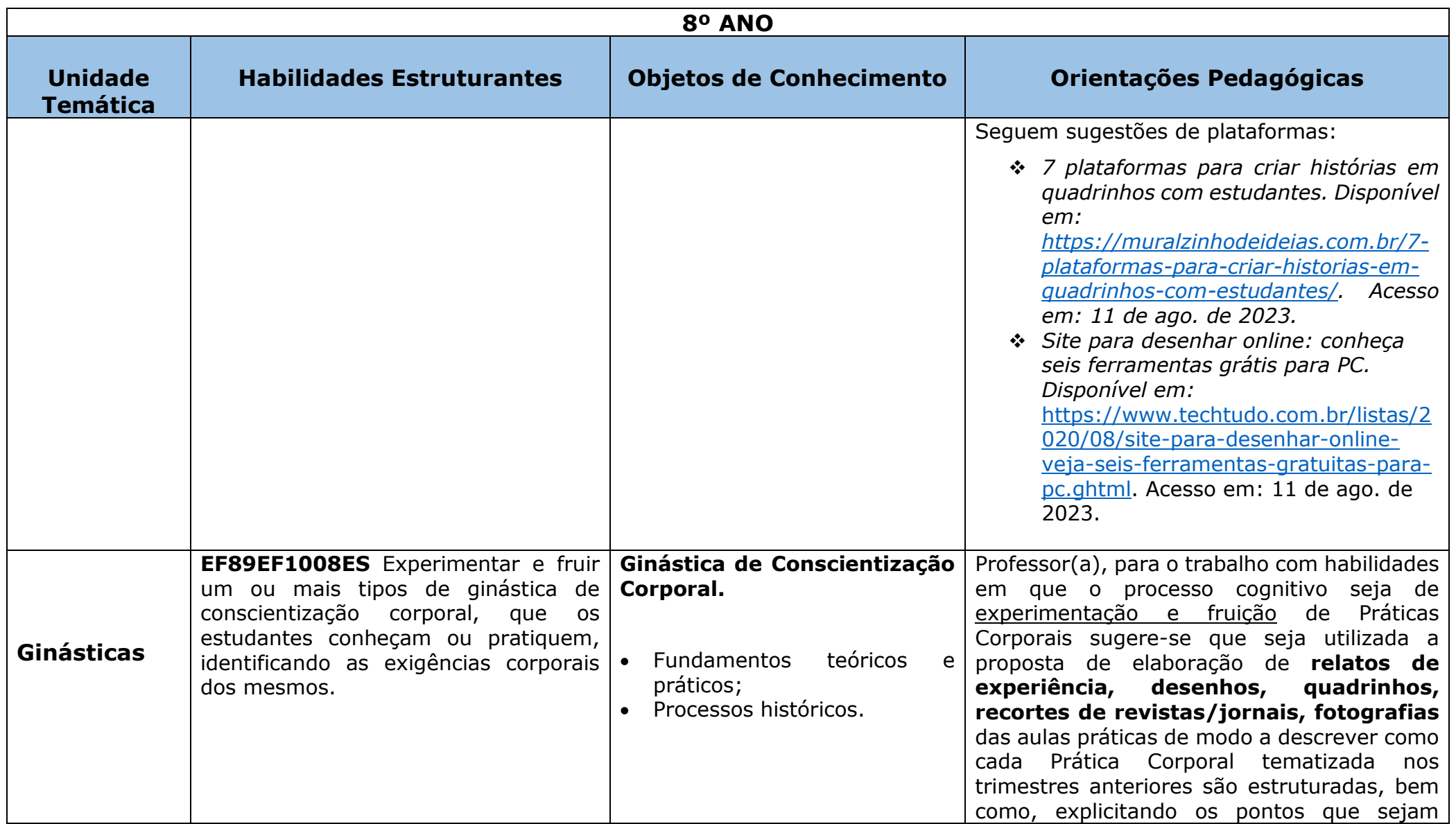

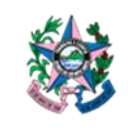

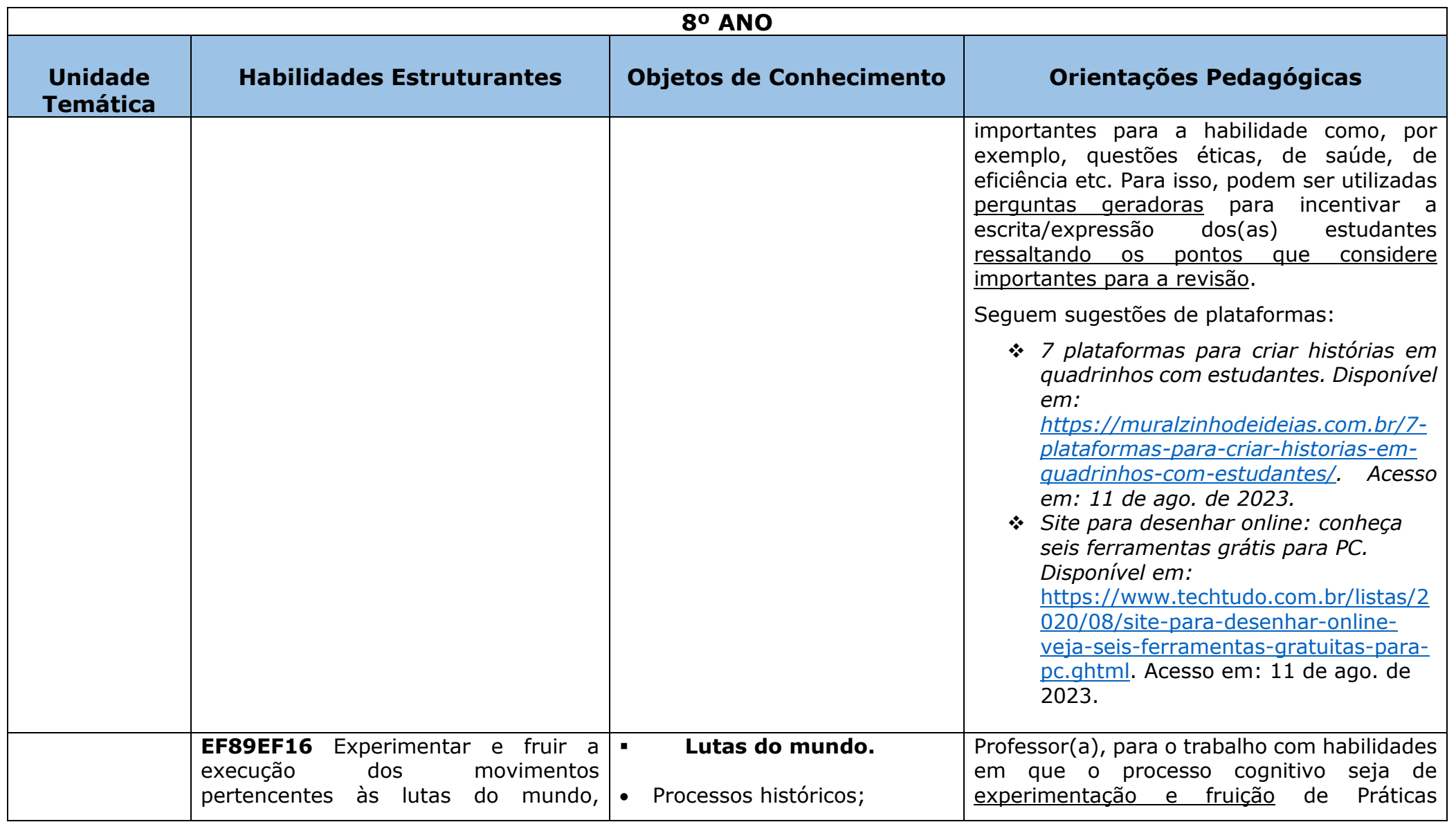

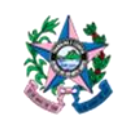

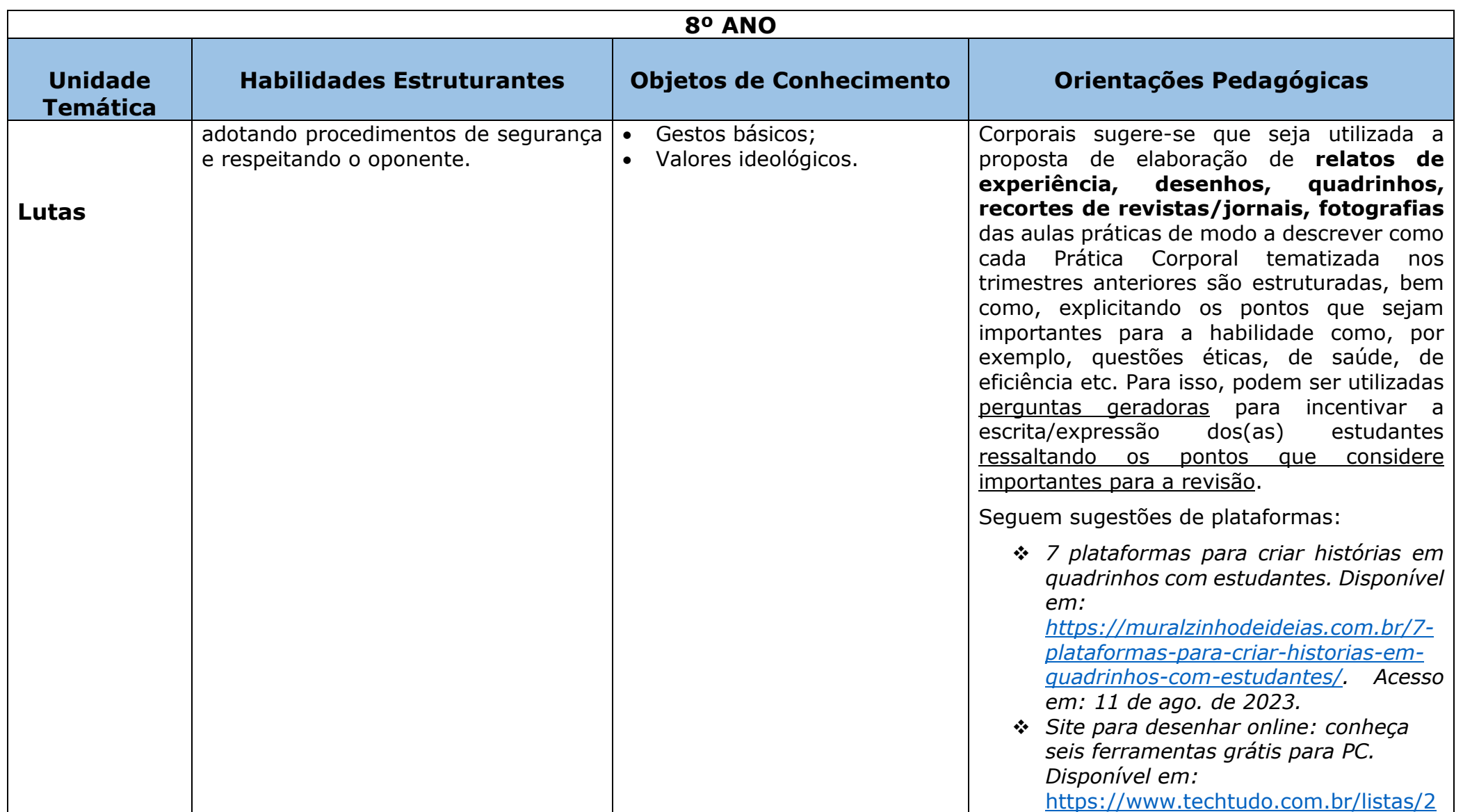

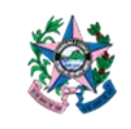

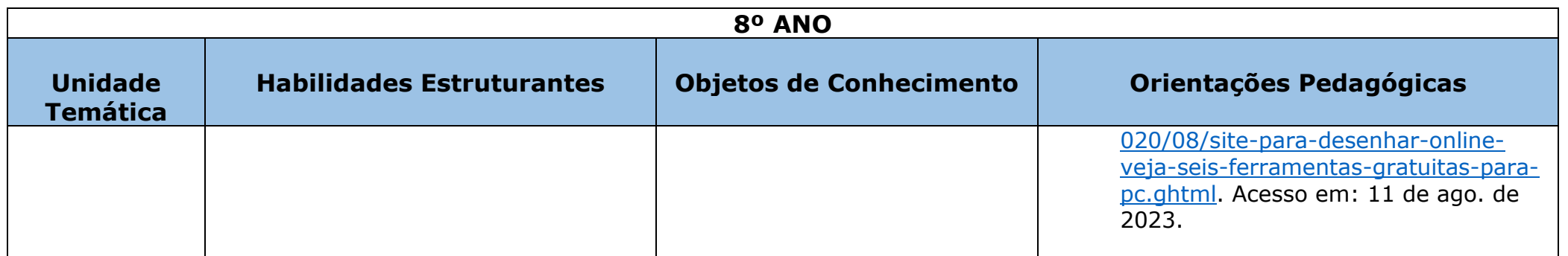

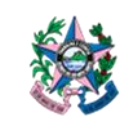

Subsecretaria de Educação Básica e Profissional

Assessoria de Apoio Curricular e Educação Ambiental

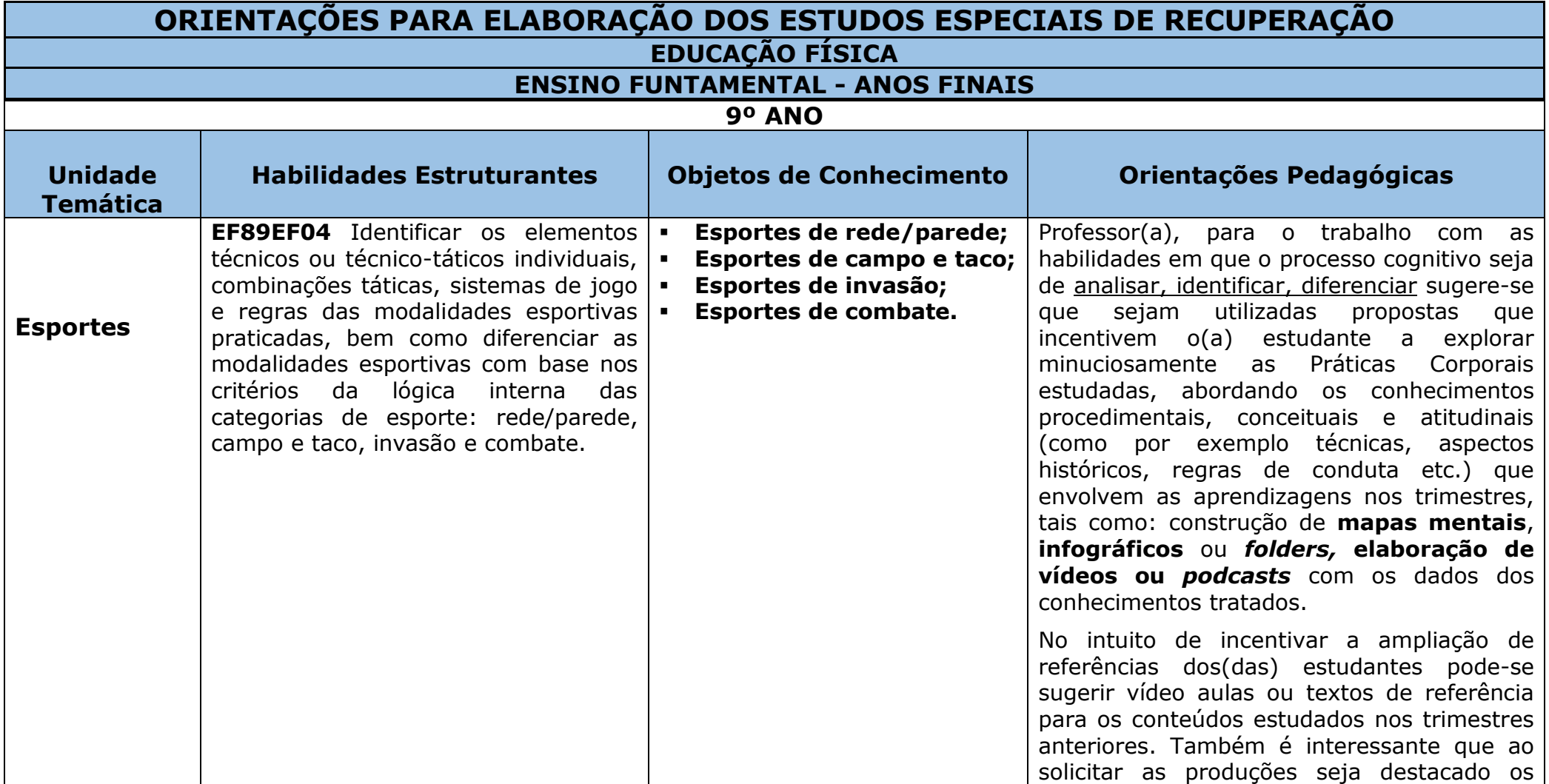

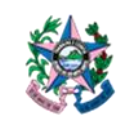

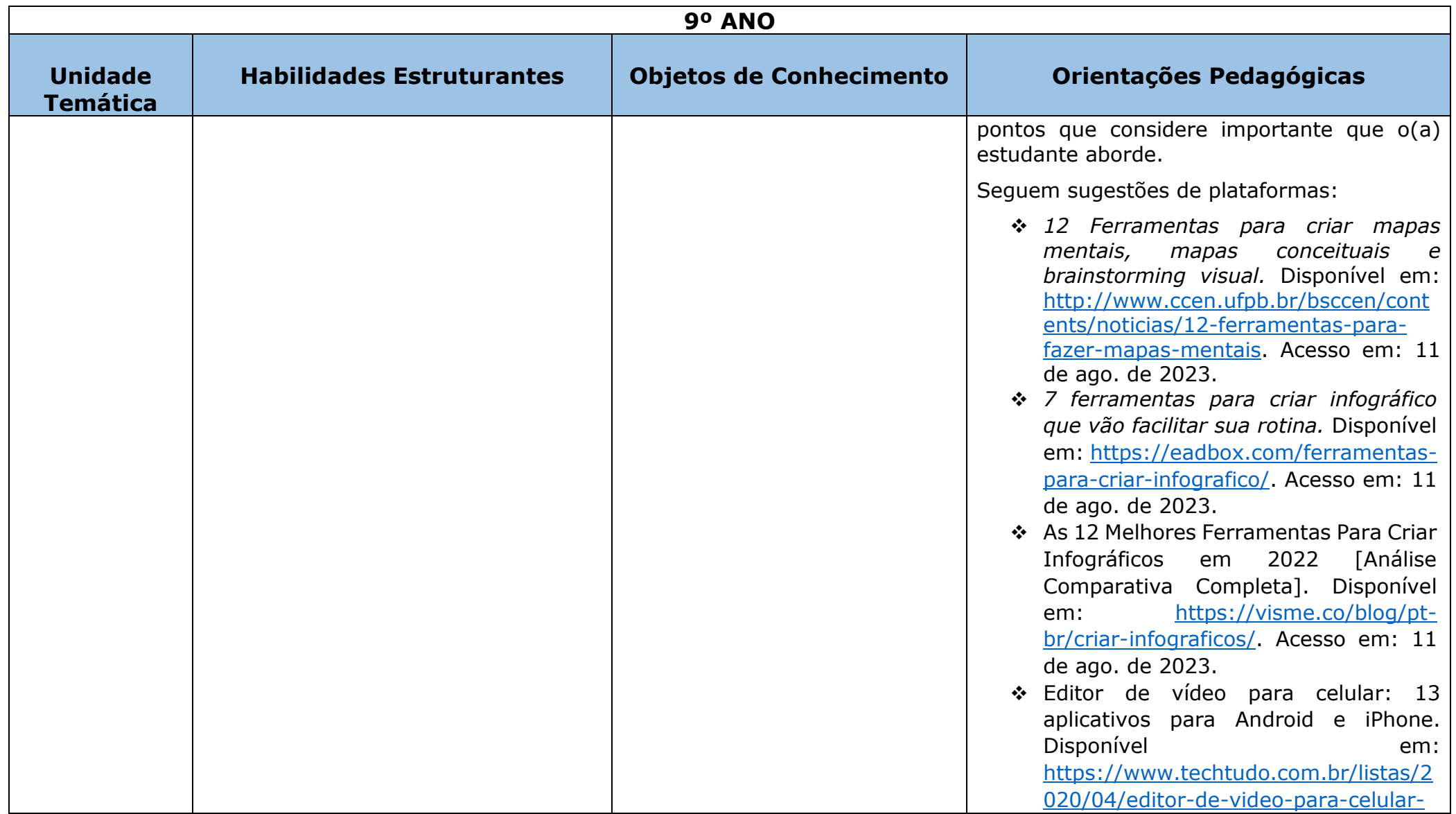

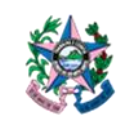

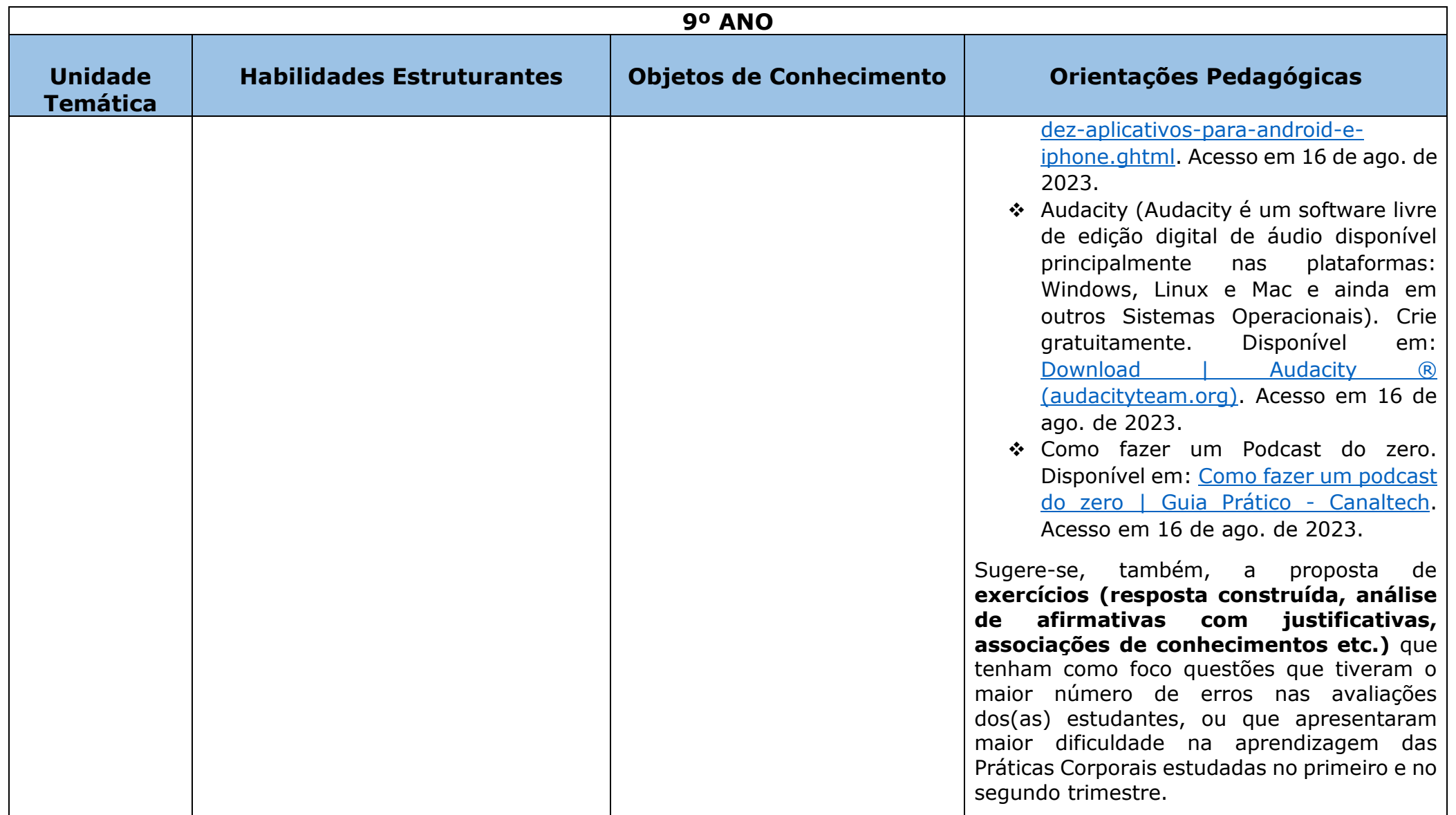

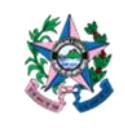

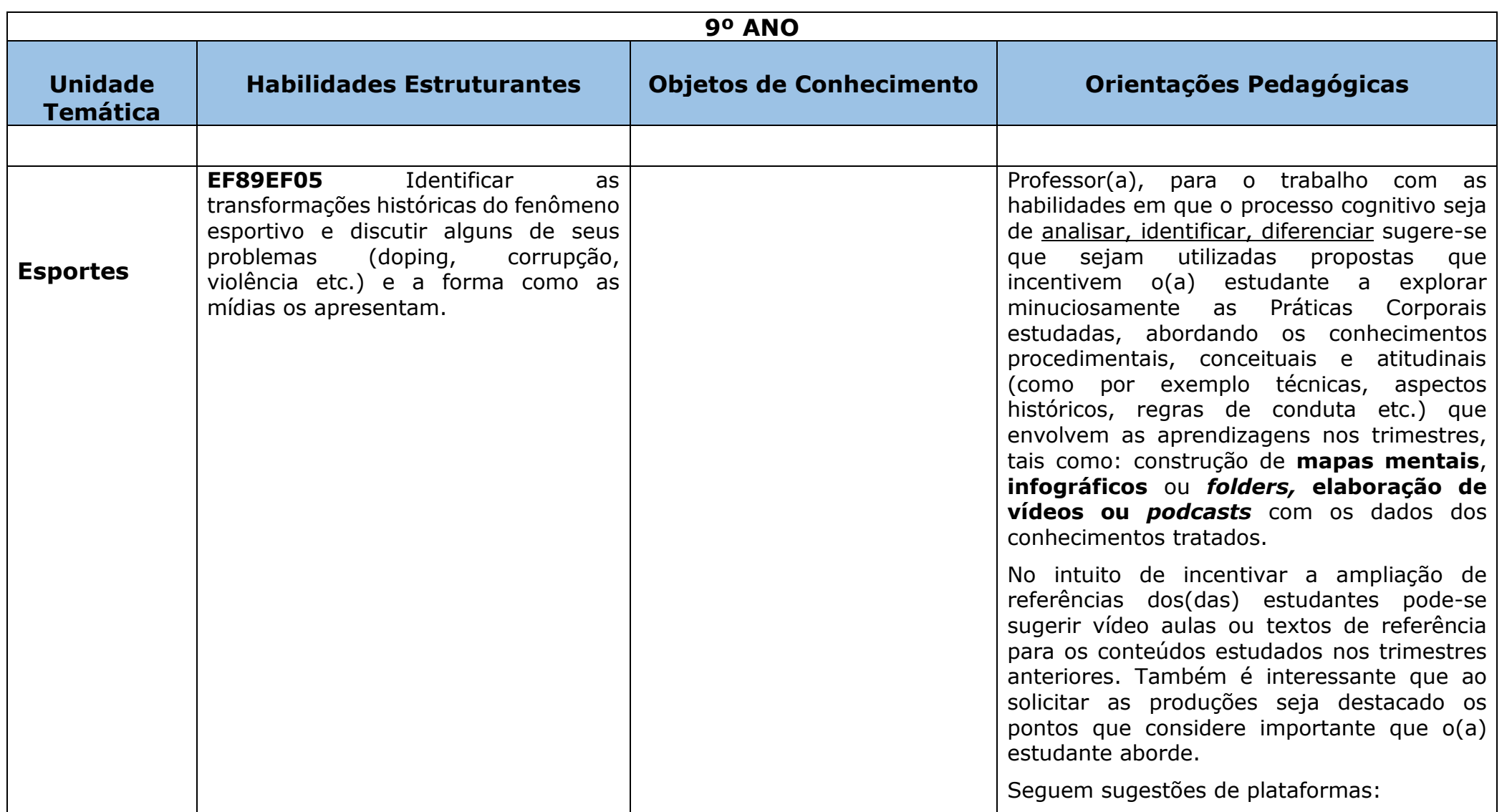

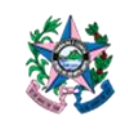

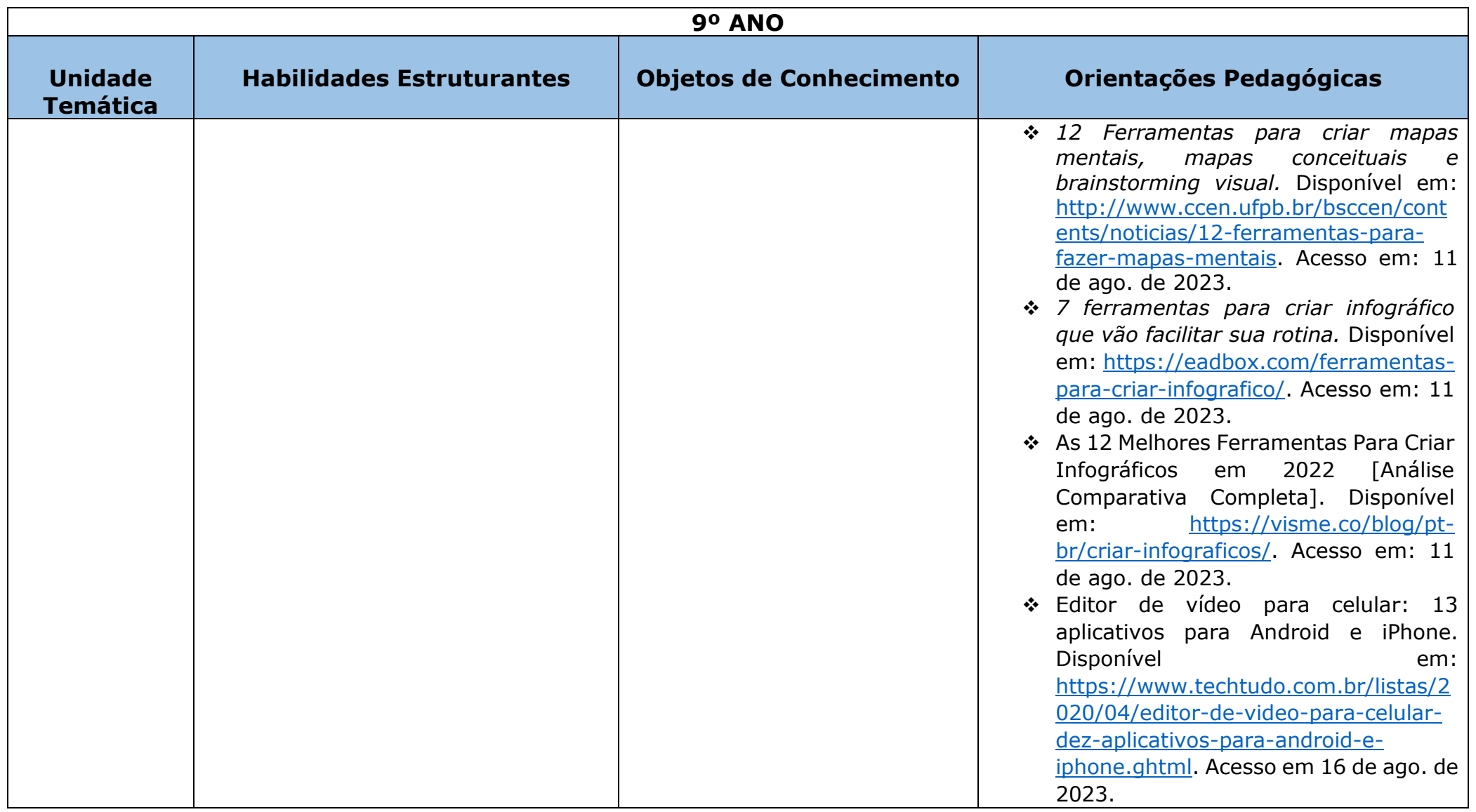

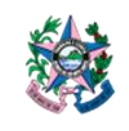

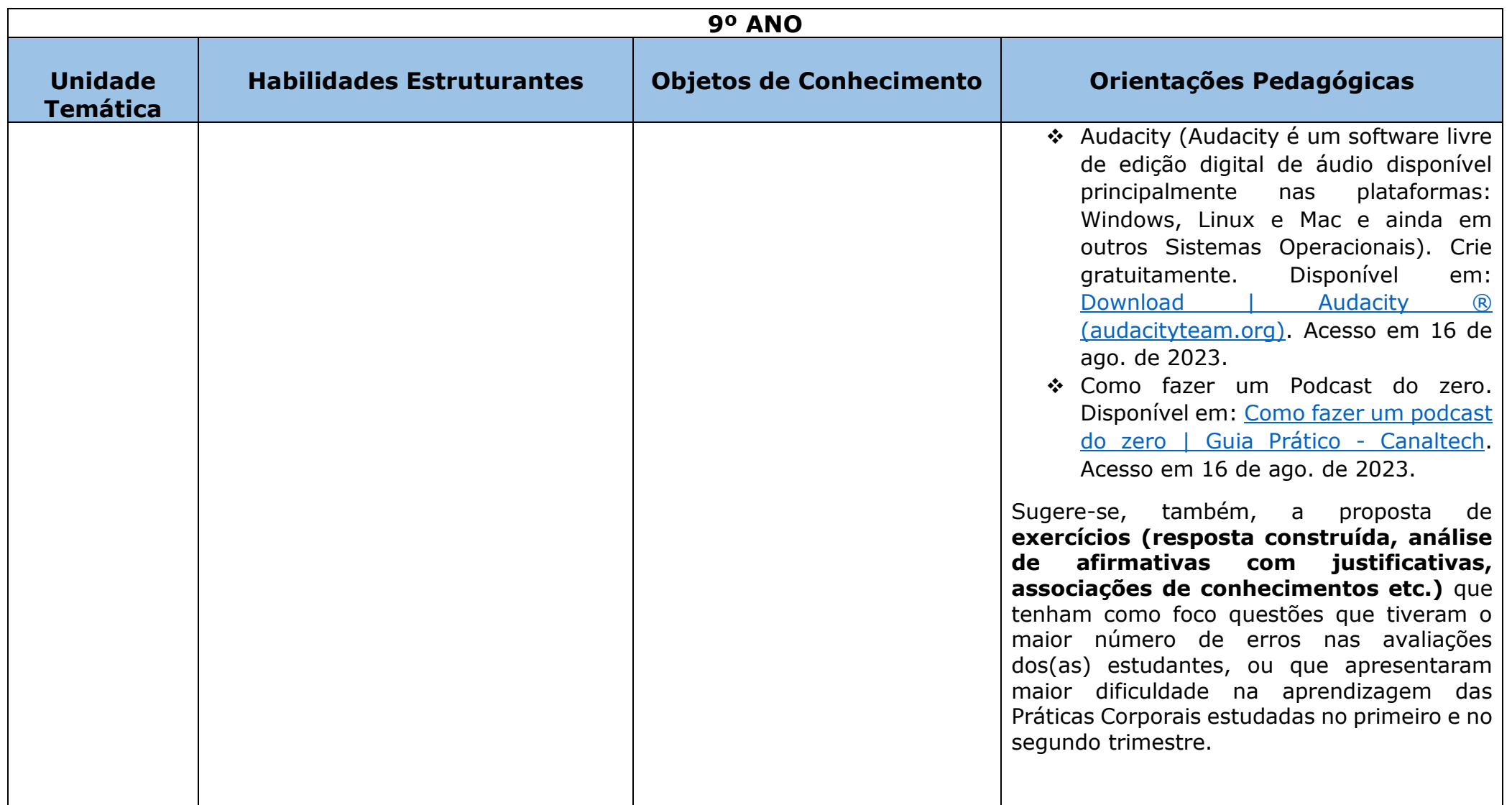

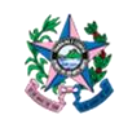

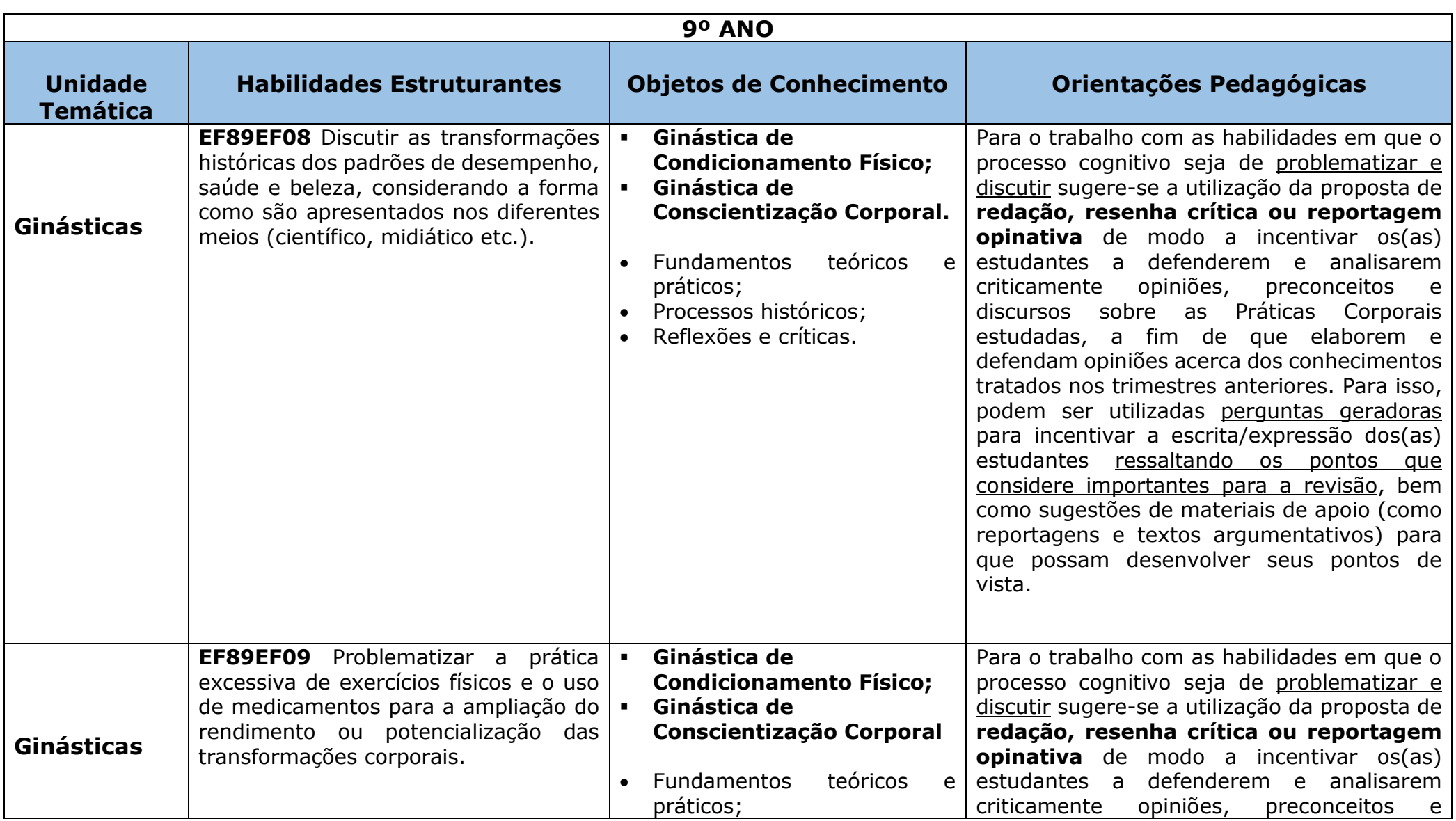

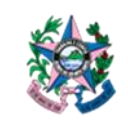

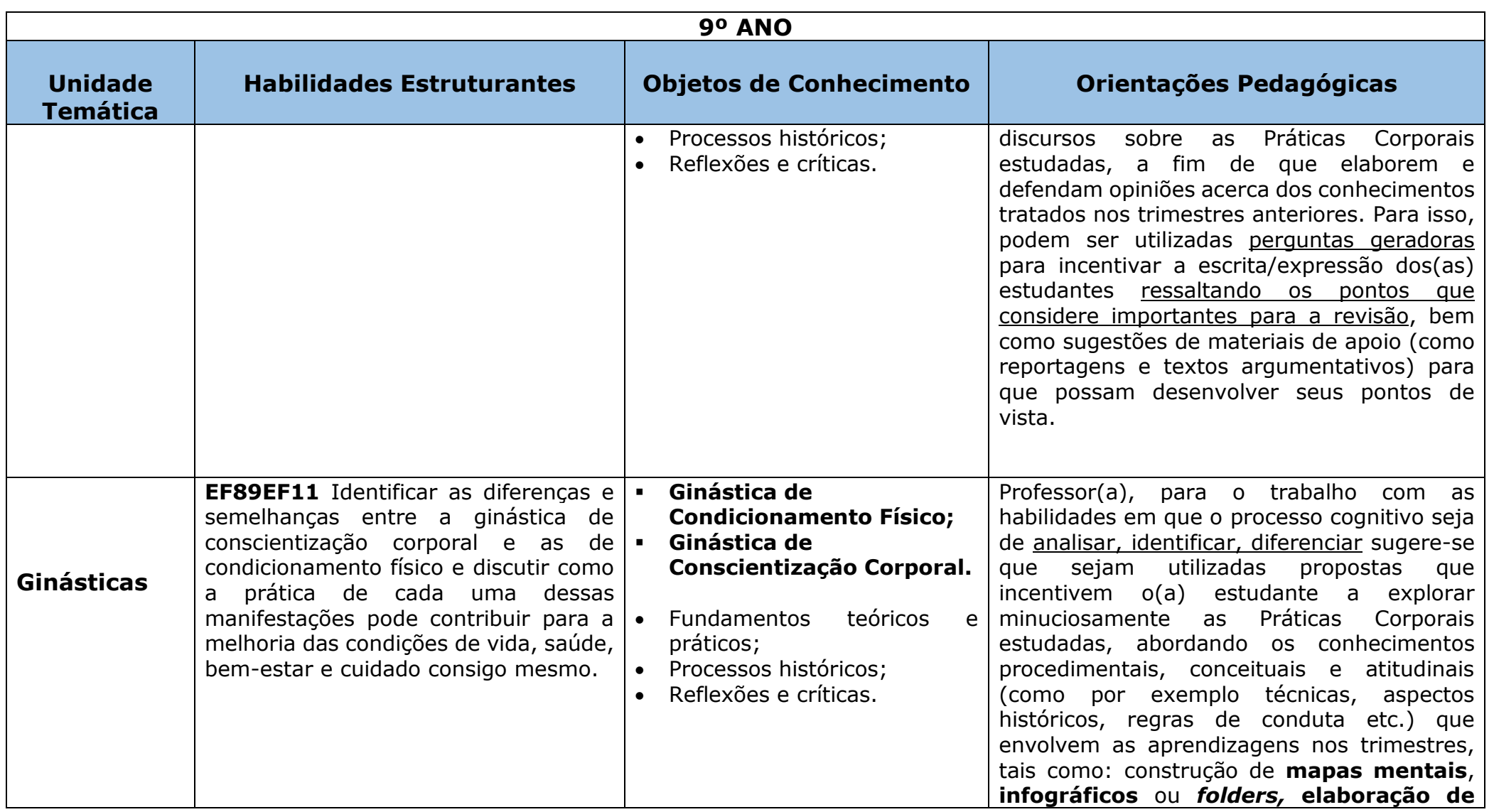

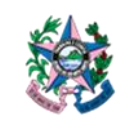

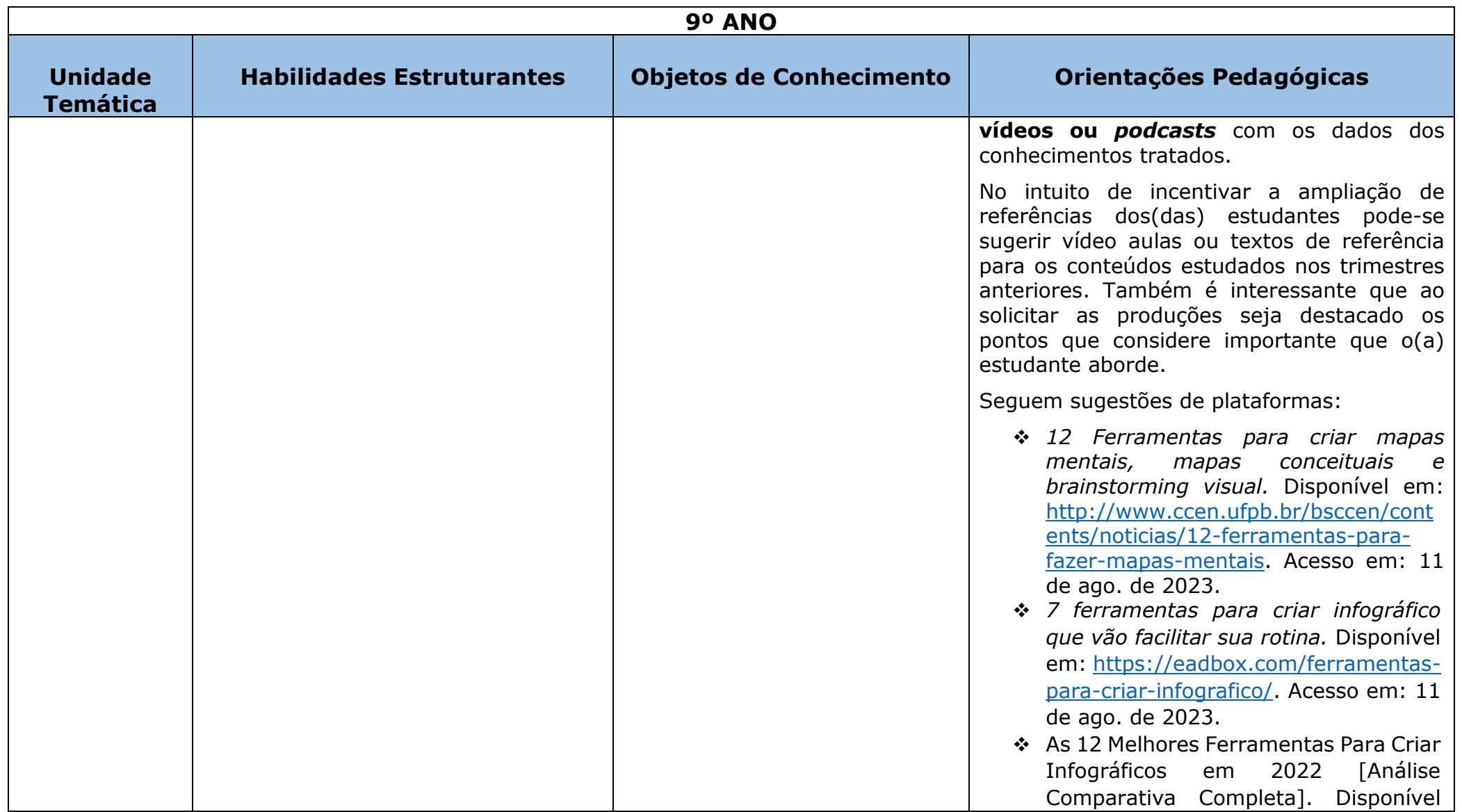

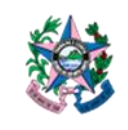

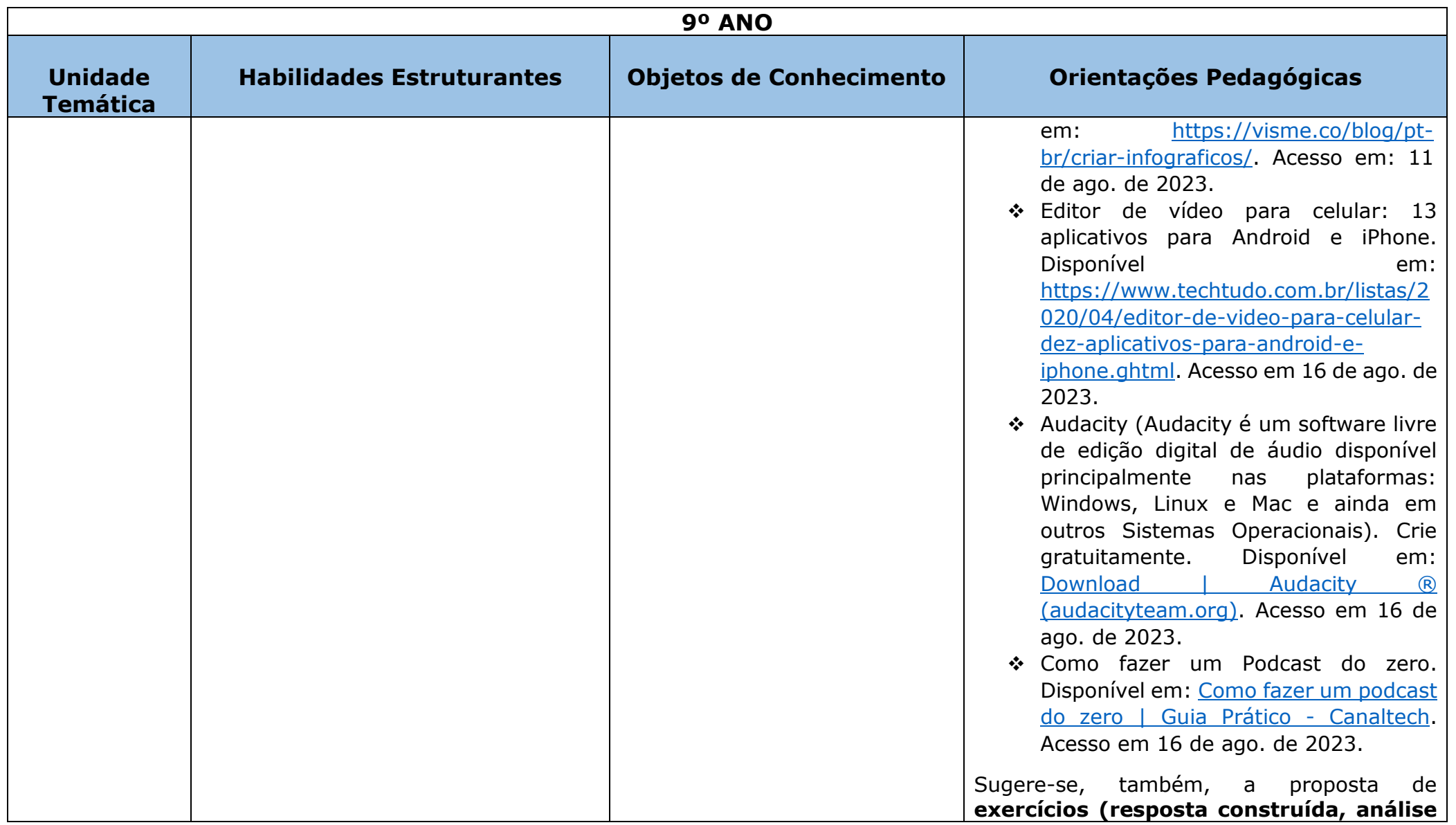

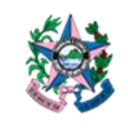

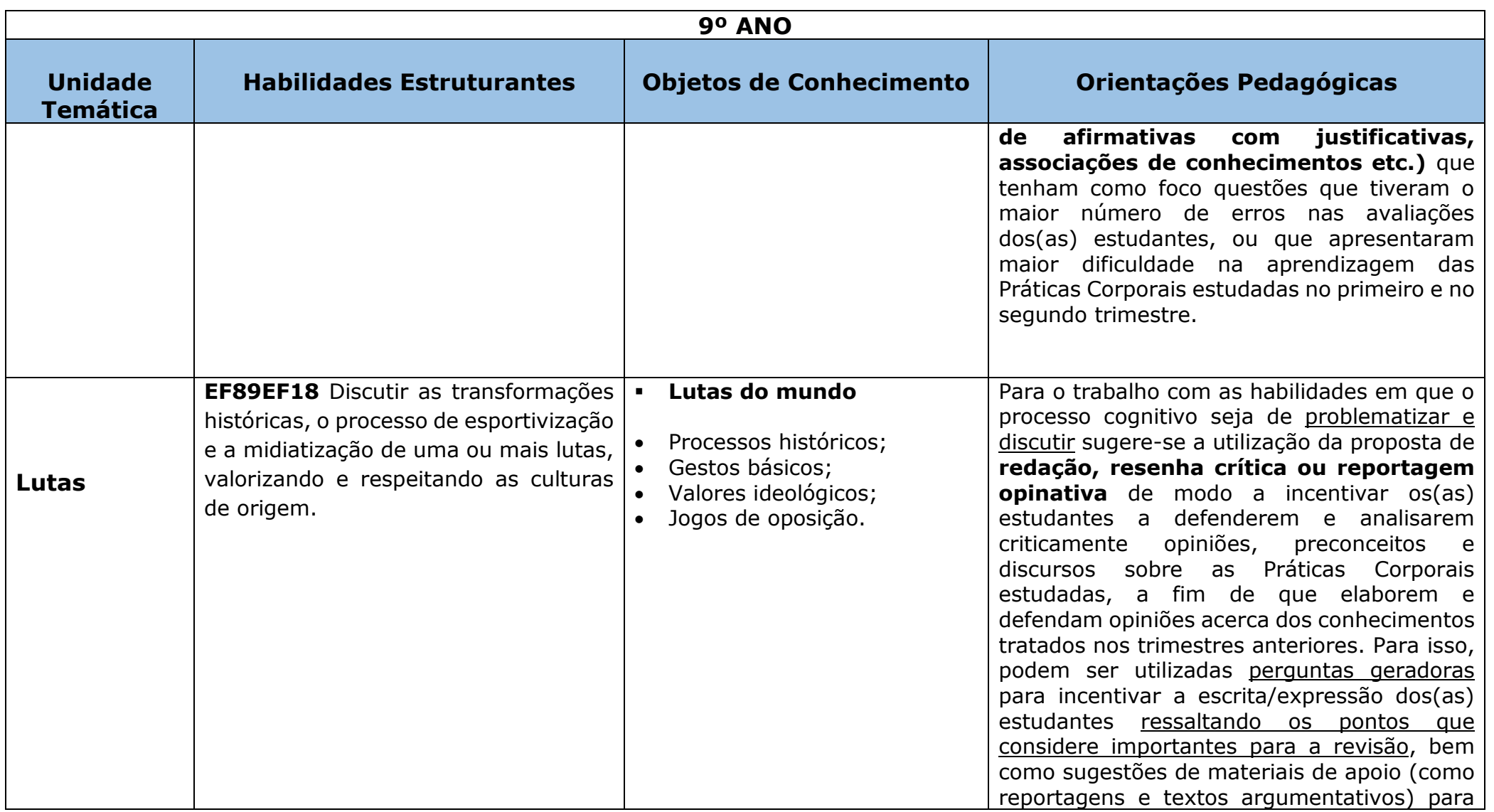

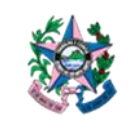

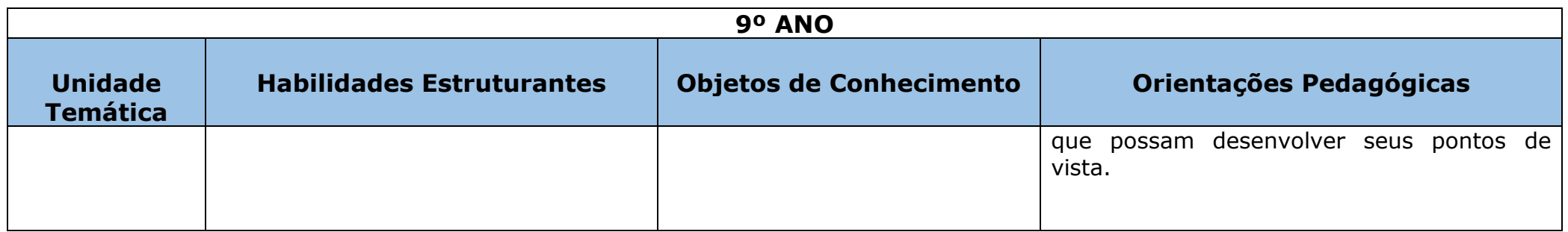